See discussions, stats, and author profiles for this publication at: [https://www.researchgate.net/publication/2590658](https://www.researchgate.net/publication/2590658_Design_Of_Mutant_Operators_For_The_C_Programming_Language?enrichId=rgreq-e4ba1e1406ec25a9a4efc89d07bd922d-XXX&enrichSource=Y292ZXJQYWdlOzI1OTA2NTg7QVM6MTk1NjcxMTkwNzA4MjMwQDE0MjM2NjMwNTU1MDQ%3D&el=1_x_2&_esc=publicationCoverPdf)

## [Design Of Mutant Operators For The C Programming Language](https://www.researchgate.net/publication/2590658_Design_Of_Mutant_Operators_For_The_C_Programming_Language?enrichId=rgreq-e4ba1e1406ec25a9a4efc89d07bd922d-XXX&enrichSource=Y292ZXJQYWdlOzI1OTA2NTg7QVM6MTk1NjcxMTkwNzA4MjMwQDE0MjM2NjMwNTU1MDQ%3D&el=1_x_3&_esc=publicationCoverPdf)

**Article** · October 1999

Source: CiteSeer

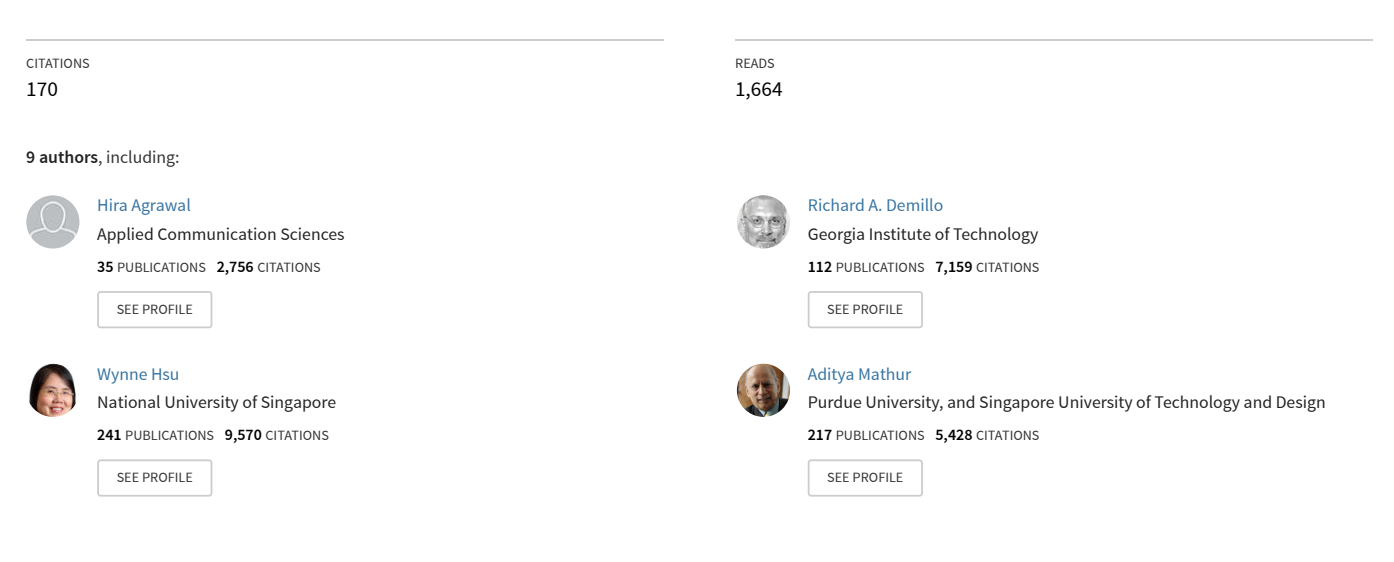

**Some of the authors of this publication are also working on these related projects:**

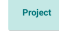

**Proje** 

Human Resilience for Cybersecurity [View project](https://www.researchgate.net/project/Human-Resilience-for-Cybersecurity?enrichId=rgreq-e4ba1e1406ec25a9a4efc89d07bd922d-XXX&enrichSource=Y292ZXJQYWdlOzI1OTA2NTg7QVM6MTk1NjcxMTkwNzA4MjMwQDE0MjM2NjMwNTU1MDQ%3D&el=1_x_9&_esc=publicationCoverPdf)

USENIX Conferences [View project](https://www.researchgate.net/project/USENIX-Conferences?enrichId=rgreq-e4ba1e1406ec25a9a4efc89d07bd922d-XXX&enrichSource=Y292ZXJQYWdlOzI1OTA2NTg7QVM6MTk1NjcxMTkwNzA4MjMwQDE0MjM2NjMwNTU1MDQ%3D&el=1_x_9&_esc=publicationCoverPdf)

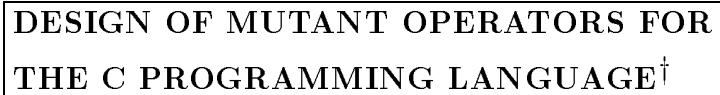

Hiralal Agrawal Richard A. DeMillo Bob Hathaway William Hsu Wynne Hsu E.W. Krauser R. J. Martin Aditya P. Mathur Eugene Spafford

Software Engineering Research Center Department of Computer Sciences Purdue University W. Lafayette, IN 47907

> Revision 1.02 March 20, 1989

y This work was supported by Rome Air Development Center Contract No. F 30602-85-C-0255 and Georgia Institute of Technology subcontract B-10-653-1.

" $M$ utation decides the course of humanity."

Not a software engineer

## Contents

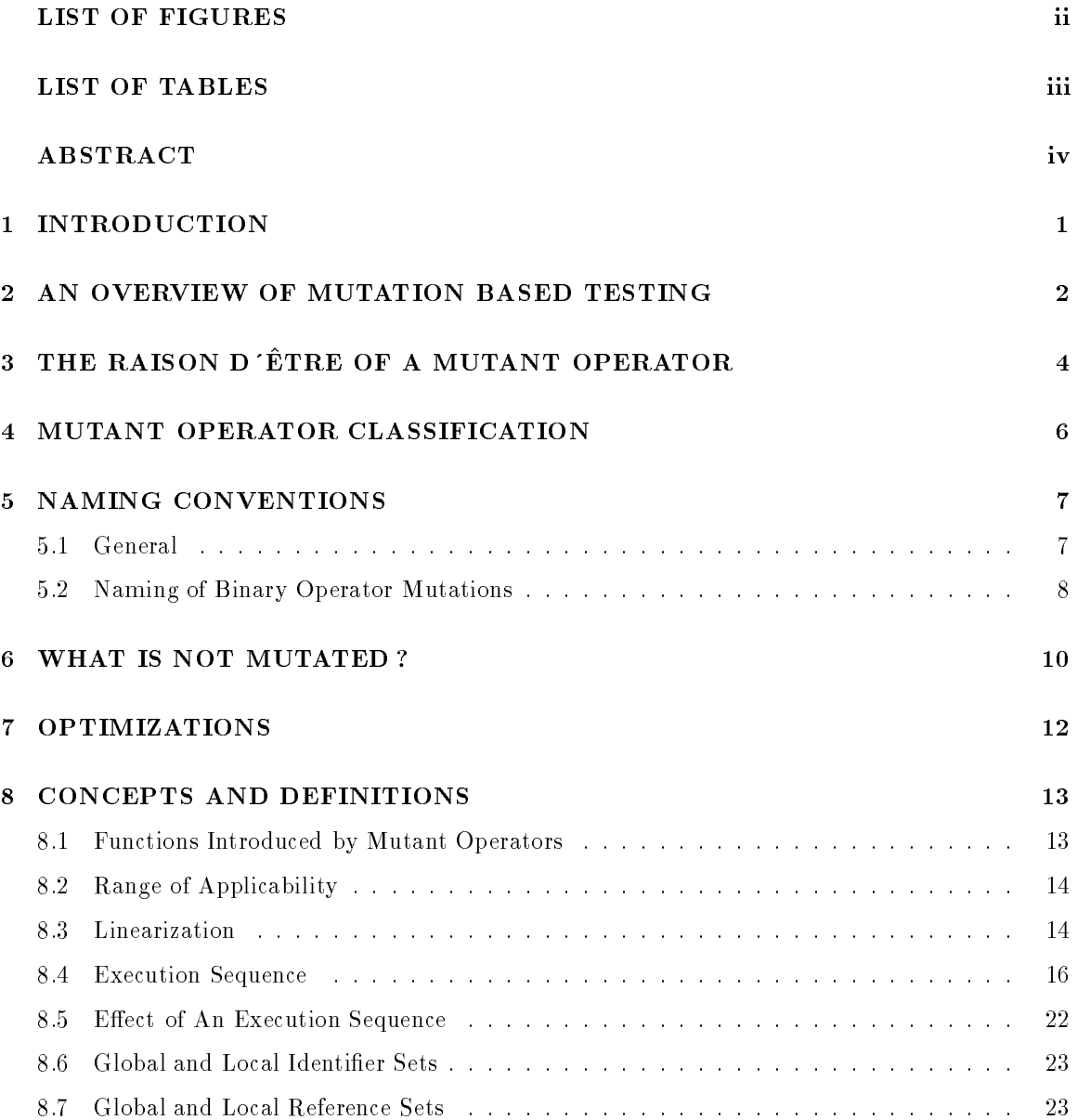

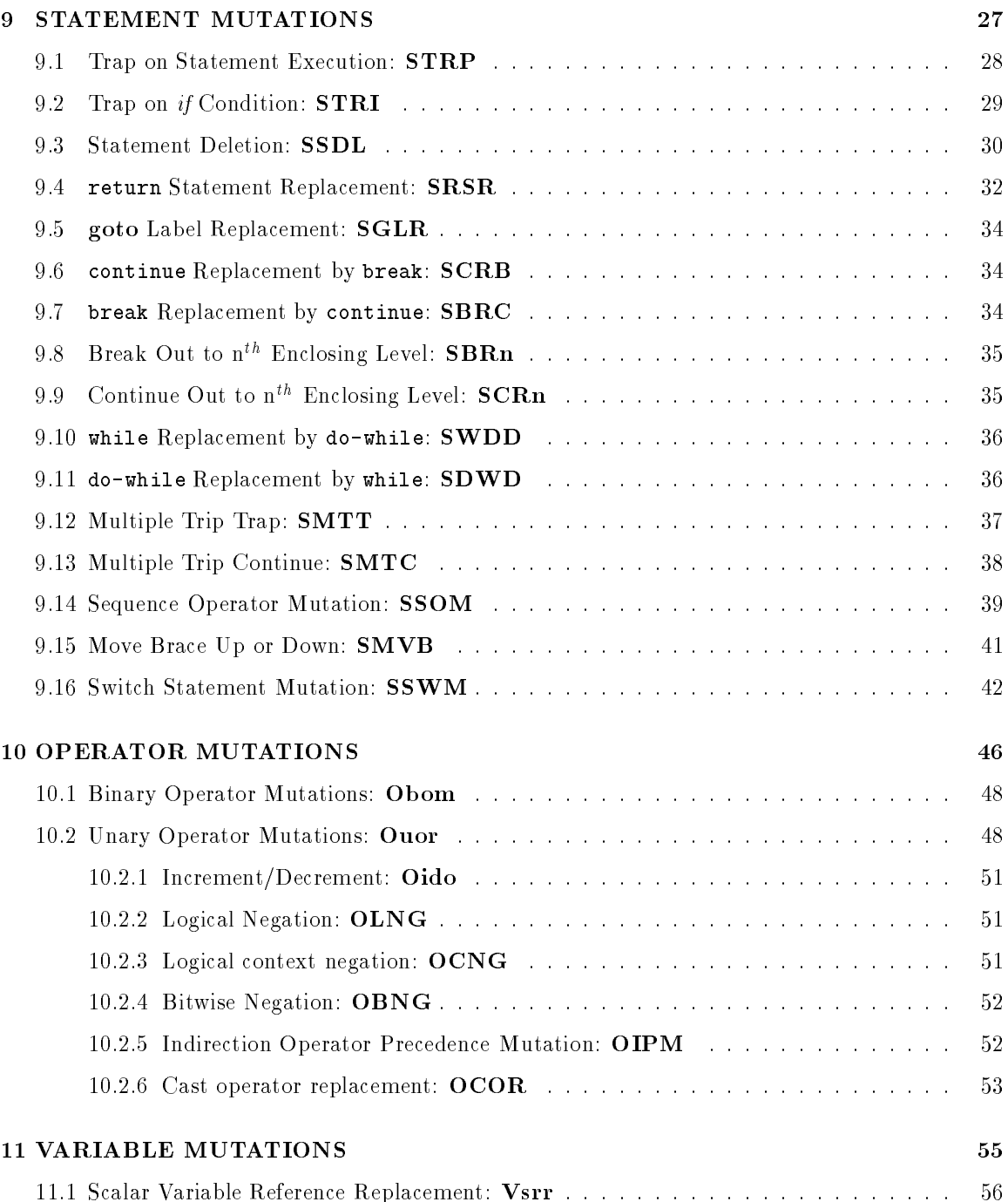

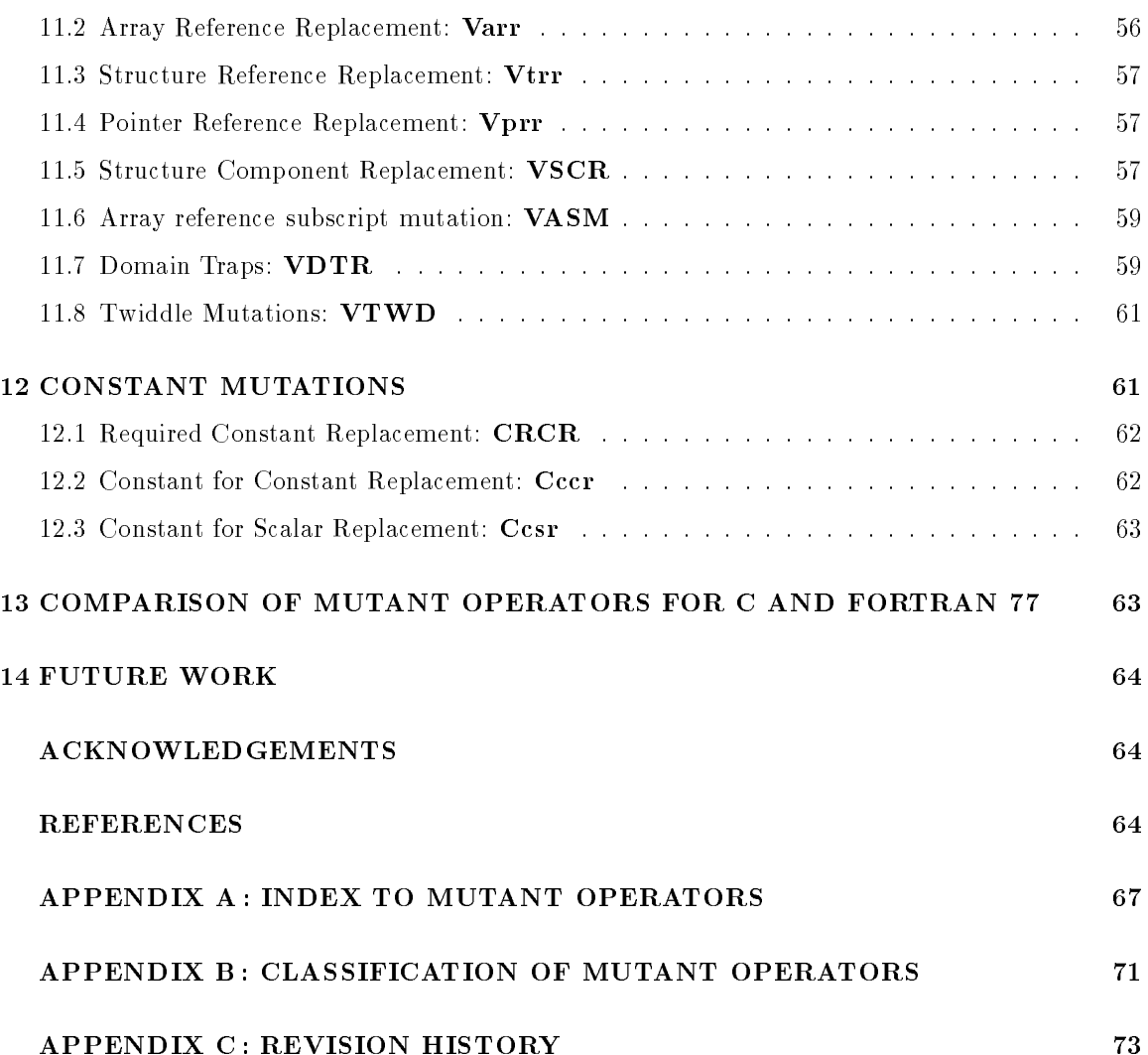

# List of Figures

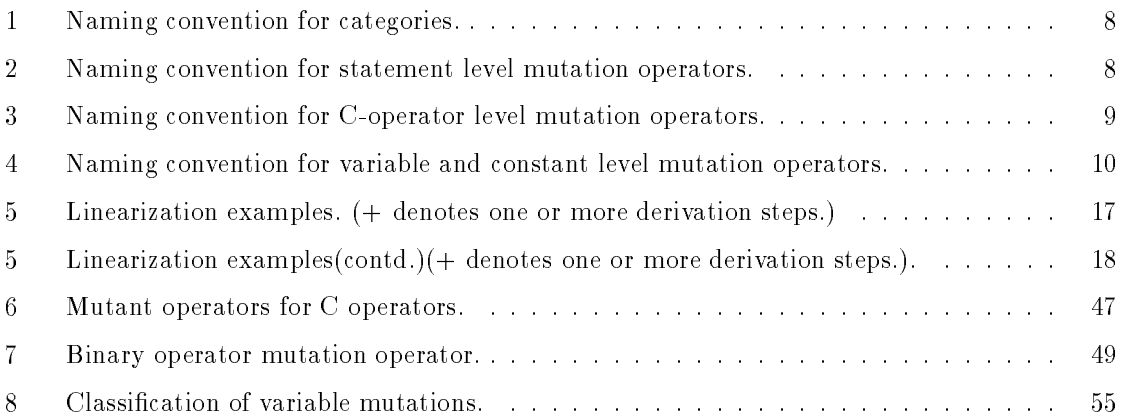

## List of Tables

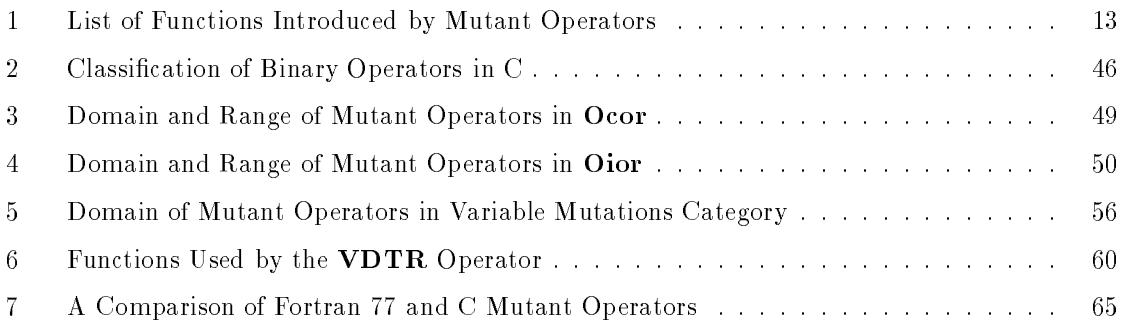

### Abstract

Mutation analysis is a method for reliable testing of large software systems. It provides a method for assessing the adequacy of test data. Mothra is a mutation analysis based software testing environment that currently supports the testing of Fortran 77 programs. Work is underway to enhance this tool along several dimensions. One of these is the addition of multilingual capability. C is one of the languages that we plan to support.

This report describes the mutant operators designed for the proposed ANSI C programming language. Mutant operators are categorized using syntactic criteria. Such a classification is expected to be useful for an implementor of a mutation based testing system.

Another classication, useful for the tester, is based on the nature of tests that can be conducted using mutation analysis. This classification exposes the generality and completeness of mutation based testing.

Each mutant operator is introduced with illustrative examples. The rationale supporting each operator is also provided. An appendix provides a cross-reference of all mutant operators for ease of referencing.

The design described here is the result of long deliberations amongst the authors of this report in which several aspects of the C language and program development in C were examined. We intend this report to serve as a manual for the C mutant operators for researchers in software testing.

#### $\mathbf{1}$ **INTRODUCTION**

This report documents the classification, definition, rationale, and semantics of the mutant operators designed for the (proposed) ANSI C programming language [Kern88]. The design of mutant operators was carried out by the authors of this report over a six month period starting August, 1988.

Throughout the report, the following conventions are used: (a) keywords in C are emboldened, (ii) non-terminal symbols from the C grammar are italicized, (iii) mutant operators are emboldened and appear in upper case letters, (iv) mutant operator category names are emboldened and begin with an upper case letter followed by three lower case letters, and  $(v)$  P denotes the program under test and hence the program to be mutated. In general, P will consist of several functions that could be mutated individually or as a group depending on how much of  $P$  is being tested.

This report assumes that the reader is familiar with the underlying theory and techniques of mutation analysis. However, the next section provides an overview of mutation analysis. [DeMi79] and [DeMi87] contain the in depth background material.

The remainder of the report is organized into 13 sections. The next section provides an overview of mutation analysis. Section 3 enumerates the reasons responsible for the mutant operators reported here. Section 4 presents a classification of the mutant operators. We expect such a classification to be useful for the tool designer and for the software tester.

Section 5 consolidates the naming conventions used while naming the large number of mutant operators. The conventions are designed to simplify the expansion of the four letter mnemonics for all mutant operators. Not all entities in a program are subject to mutation. Section 6 lists all such entities and the rationale for not mutating them. Section 7 lists various mutate-time and executetime optimizations that can be performed by a tool to reduce the computational requirements of a software testing experiment.

Some concepts and definitions needed to describe the mutant operators are listed in section 8. Sections 9-12 describe all the mutant operators for C. Section 13 compares the mutant operators for Fortran 77 and C. Finally, section 14 outlines the on-going and planned work in mutation based

<sup>&</sup>lt;sup>1</sup>We use the term tool to refer to a software testing package based on mutation analysis, such as the Mothra [DeMi88] system.

testing of large<sup>2</sup> C programs.

Three appendices at the end respectively provide index to mutant operators, classification of mutant operators, and a revision history of this report.

#### $\overline{2}$ AN OVERVIEW OF MUTATION BASED TESTING

In this section we provide an overview of mutation based testing. For details see [DeMi79].

Testing techniques can be classied into two categories : functional testing and functional analysis [Howd87]. Functional testing implies the existence of an input-output oracle. Such an oracle determines if the output of a function  $f$  on a test case  $t$  is correct or not. Control flow coverage and fault based techniques fall into the functional testing category. Functional analysis implies the existence of a sequence oracle. Such an oracle determines if a given sequence of actions takes place when  $f$  is executed on  $t$ .

Mutation analysis is a fault based technique. It can be classified into the functional testing category. It assumes the existence of a class  $F$  of faults. It provides a set  $O$  of operators, better known as *mutant* operators, that model one or more of the faults in  $F$ . For example, use of a wrong variable is a fault. The scalar variable reference replacement set of operators, described in section 11.1, model this fault.

A mutant operator is applied on the program P under test. Such an application transforms P into a similar, though a different program, known as a *mutant*. In general, one application of a mutant operator can generate more than one mutant. If P contains several entities that are in the domain of a mutant operator, then the operator is applied to each such entity, one at a time. Each application generates a distinct mutant. As an example, consider the mutant operator that deletes a statement from  $P$ . All statements in  $P$  are in the domain of this operator. When applied, it will generate as many mutants as there are statements in  $P$ . Each mutant will have all statements in  $P$ except the one deleted by the mutant operator. Such mutants can be considered to be fault induced versions of P.

Certain mutants are *instrumented* versions of  $P$ . The instrumentation is designed to reveal some kind of coverage. For example, a mutant operator that provides domain coverage for variables,

 $2$ We are referring to C codes that are over a million lines of code in length.

generates one mutant for each occurrence of a scalar reference. When executed, this mutant informs the tester whether or not the desired domain was covered for that reference.

Once generated, a mutant  $M$  is executed against a suite  $T$  of test cases. For a fault induced mutant, if for any  $t \in T$ , the output of M differs from that of P, we say that M is killed. An instrumented mutant is killed when the  $trap$  function, inserted into  $P$  by the mutant operator, terminates mutant execution. The trap functions are described in section 8.1. A mutant not killed by any  $t \in T$  is considered to be live. A live mutant M implies that either (a) T needs to be augmented with additional test cases that can kill  $M$  or (b)  $M$  is equivalent to  $P$ . T is considered adequate if it is able to kill each of those mutants that are not equivalent to  $P$ . Thus, mutation analysis is often referred to as a technique for determining the adequacy of a test suite [DeMM87].

Several control flow and other coverage techniques popular amongst software testers, are subsumed by mutation analysis. For example, statement coverage, branch coverage, and domain coverage are provided by mutation analysis. The **STRP, STRI**, and **VDOM** operators described in this report, provide statement, branch, and domain coverage for C programs. Several coverage operators provide partial path analysis. For example, the SMTT operator provides iteration coverage by ensuring that each loop in a C program is executed at least  $n$  times, where  $n$  is a tester defined parameter.

As mentioned earlier, a mutant is generated by the application of one mutant operator on one entity in its domain in  $P$ . Mutants so generated are also known as *first order* mutants. In principle, however, it is possible to apply simultaneously more than one mutant operator or one mutant operator on more than one entity in its domain. Such an application will generate  $k$ -order mutants for  $k > 1$ . However, past experimental [Budd80] work has shown that such mutants do not provide any significant advantage with respect to the construction of a better test suite  $T$ . Further, the generation and execution of such mutants can be computationally expensive. Thus, mutation analysis is generaly accredited with the generation of first-order mutants. If higher order mutants are generated, then mutation analysis subsumes path analysis.

A tool based on mutation analysis, such as Mothra [DeMi88], automates several of the tasks implicit in the above description. For example, Mothra performs the tasks associated with mutant generation, mutant execution, live/kill analysis, test case management, and automatic test case generation.

## 3 THE RAISON D'ÊTRE OF A MUTANT OPERATOR

Errors could be introduced into a program in a variety of ways. Assuming the validity of the competent programmer hypothesis [DeMi79], we can conclude that errors are introduced into a program through syntactic aberrations, also known as faults. These aberrations alter the semantics of the program so that it fails to perform the desired input-output mapping. Note that we are not concerned with syntactic aberrations that result in syntax errors. Such errors are obviously caught by the compiler. Instead, we are concerned with aberrations that cause a change in the intended semantics of the program, thereby inducing an incorrect input-output behavior. A few examples of such errors appear below.

- 1. Incorrect use of a variable name in a specific context, e.g. using the statement next-line  $= 1$ instead of new line  $= 1$ , where *next line* and *new line* denote variables, with similar though different meanings, declared in the program.
- 2. Using an incorrect relational operator in a loop condition, e.g. using the loop formulation while (dosage ) instead (dosage value) instead of which  $\pi$
- 3. Misplacing a statement, e.g. using the sequence:

x satellite position =  $x$  satellite position +  $x$  shift  $x$  satellite position =  $x$  satellite position -  $x$  shift break

instead of the sequence:

x satellite position =  $x$  satellite position +  $x$  shift  $x$  satellite position =  $x$  satellite position -  $x$  shift

The intent of software testing is to reveal as many such syntactic aberrations as feasible in a program. Mutation analysis aids in this process by identifying the common syntactic aberrations and using mutant operators to model them. The identification itself is carried out primarily by using past programming experience.

A mutant operator mutates one syntactic entity of a program. Further, only one mutant operator is applied at a time to the program under test. The intent of a mutant operator is to make simple syntactic changes. Mutation analysis as a testing technique hopes to reveal errors in the program by showing that either the syntactic change that has been induced by a mutant operator is incorrect or the syntactic entity that is mutated is the incorrect one. Thus, mutation analysis helps in both the revelation of errors and in establishing the condence of the tester in the program.

In general, it is difficult to show how a mutant operator can help reveal an error in a program. On the other hand, a mutant operator encourages the tester to construct test data that reveals that the syntactic change induced is indeed incorrect. If the programmer fails to do so, or fails to show that the syntactic change generates an equivalent mutant, then the existence of an error becomes highly probable.

While designing the mutant operators for C, we had the following goals in view:

1. A mutant operator should cause single-step changes. Thus, only simple faults are induced. Transforming

$$
next\_line = next\_line + 1
$$

to

$$
next\_line = next\_line - 1
$$

is a single-step change carried out by replacing  $+$  by  $-$ . However, transforming

$$
next\_line = next\_line + 1
$$

to

 $new\_line = new\_line + 1$ 

is a two step change as two instances of the syntactic entity next line are replaced.

- 2. A mutant operator should generate a syntactically correct program. This ensures that mutants can be compiled and executed.
- 3. Mutant operators should be designed and classied so that the tester using a tool based on such operators, can selectively apply them. This ensures that the tester has complete control over the organization and the computational requirement of the test.

For example, according to the current classication, a tester can decide to mutate only binary arithmetic operators, such as  $+$  and  $-$ , in the program under test. However, if there was only one mutant operator that would systematically mutate all operators in the program under test, such a selective application would not be possible.

### 4 MUTANT OPERATOR CLASSIFICATION  $\overline{4}$

To aid in the understanding, documentation, and use during testing, mutant operators have been classied using a hierarchical structure. The structure is syntax-directed. It is intended for the implementors of a tool that uses the mutant operators described in this report.

Appendix B exhibits the complete syntax-directed classification. According to this classification, each mutant operator belongs to one of the following categories:

- 1. statement mutations,
- 2. operator mutations,
- 3. variable mutations, and
- 4. constant mutations.

Mutant operators in these categories are designed to model errors made by programmers in:

1. selection of identifiers and constants while formulating expressions;

- 2. composition of expression functions; and
- 3. composition of functions using iterative and conditional statements.

Note that the faults modeled by mutant operators belong to both the *commission* and *omission* categories first proposed by Basili [Basi84]. For example, mutant operators in the Vsrr category model some faults that belong to the commission category. Mutant operator OCNG models a fault that belongs to the omission category.

Another classification, useful for a tester, also appears in Appendix B. According to this classification, mutant operators are designed either for providing coverage or for inducing faults. Coverage operators aid the tester in obtaining statement, iteration, branch, and domain coverage. A combination of these operators provide partial path coverage. Fault inducing operators induce possible faults in the program under test. Faults in statements, operators, variables, and constants are modeled by such operators.

This classication reveals the fact that mutation analysis encompasses several other commonly used testing techniques such as statement coverage, branch coverage, and path analysis.

#### 5 NAMING CONVENTIONS

In this section we describe the naming conventions for mutant operator sub-categories and mutant operators. These naming conventions have been set up to provide easy elicitation of the function of a mutant operator from its mnemonic. Due to a plethora of mutant operators in C, it has not been possible to adhere to 3-letter mnemonics used for Fortran 77 mutant operators. Instead, a 4-letter mnemonic has been developed for each mutant operator.

### 5.1 General

For each mutant operator we distinguish between its category and subcategory. There are four syntax-directed categories mentioned above. These are denoted by letters  $S, O, V$ , and  $C$  for, respectively, statement, operator, variable, and constant level mutations. The remaining three letters either serve as a mnemonic for the mutant operator or are further classified, depending on the category and subcategory. Figs. 2-4 exhibit this classification.

Figure 1: Naming convention for categories.

Figure 2: Naming convention for statement level mutation operators.

A subcategory of mutant operators also has a 4-letter mnemonic. The first letter denotes the category to which it belongs. The remaining three letters serve as the mnemonic for the subcategory. To enable easy distinction between subcategory and mutant operator mnemonics, the last three letters of a subcategory mnemonic are in lower case letters. The operator mutations have a more elaborate naming convention below.

## 5.2 Naming of Binary Operator Mutations

The binary operator mutations are described in section 10. As shown in Fig. 3, each mutant operator has a 4-letter name starting with the letter O. The naming conventions for the remaining three letters

Figure 3: Naming convention for C-operator level mutation operators.

Figure 4: Naming convention for variable and constant level mutation operators.

are as follows:

- Non-assignment type: The mutant name has the structure: OXYN. Here X and Y could be any of  $A$ ,  $L$ ,  $R$ , or  $B$  for, respectively, arithmetic, logical, relational, and bitwise operators. For mutant operators that belong to the Ocor category,  $X = Y$ . Thus, for example, OBBN mutates operators amongst the set of bitwise operators defined in Table 2. As another example, OABN mutates operators in the arithmetic operators set with those in the bitwise operators set.
- Assignment type: The mutant name has the structure: OXYA. For mutant operators that belong to Ocor category,  $X=Y$ . Here X and Y can be  $A, S$ , or B for, respectively, arithmetic, bitwise, plain, and shift assignment operators. See Table 2 for a list of these operators.

For the Oior category, X and Y could also be E. For example, OBBA mutates C operators in the bitwise assignment operator set. OASA mutates elements of arithmetic assignment set to elements of shift assignment set. OSEA mutates C operators belonging to the set of shift assignment operators to the plain assignment operator  $(=)$ .

### 6 WHAT IS NOT MUTATED ?

Every mutation operator has a possibly infinite domain on which it operates. The domain itself consists of instances of syntactic entities, that appear within the program under test, mutated by the operator. For example, the mutation operator that replaces a while statement by a do-while statement has all instances of the while statements in its domain. This example, however, illustrates a situation in which the domain is known.

Consider a C function having only one declaration statement  $\text{int } x, y, z$ . What kind of syntactic aberrations can one expect in this declaration ? One aberration could be that though the programmer intended z to be a real variable, it was declared as an integer. Certainly, a mutation operator can be defined to model such an error. However, the list of such aberrations is possibly infinite and, if not impossible, difficult to enumerate. The primary source of this difficulty is the infinite set of type and identifier associations to select from. Thus, it becomes difficult to determine the domain for any mutant operator that might operate on a declaration.

The above reasoning leads us to treat declarations as universe defining entities in a program. The universe defined by a declaration, such as the one mentioned above, is treated as a collection of facts. Thus, the declaration  $int x$ ,  $y$ ,  $z$  states three facts, one for each of the three identifiers. Once we regard declarations to be program entities that state facts, we cannot mutate them because we have assumed that there is no scope for any syntactic aberration. With this reasoning as the support, we decided not to mutate any declaration in a C program. We expect that errors in declarations would manifest through one or more mutants.

Following is the complete list of entities that are not mutated:

- declarations, and a second
- the address operator (  $\sim$  ),
- format strings in input-output functions,
- function declaration headers,
- control line,
- $\bullet$  -function name indicating a function call, and
- preprocessor conditionals.

<sup>3</sup>Note that actual parameters in a call are mutated, but the function name is not. This implies that I/O function names such as scanf, printf, open, etc. are not mutated.

### **OPTIMIZATIONS**  $\overline{7}$

In certain situations, it is possible that two mutant operators generate mutants that are equivalent to each other. A simple example is provided by the VTWD operator described in section 11.8. When applied to the expression  $(a + b)$ , it will mutate a to  $a + 1$  and b to  $b + 1$ . This generates two equivalent mutants. We assume that the mutant generation tool will detect this equivalence and generate only one of these mutants.

As another example, consider a  $\cup$  function containing the following statement :

$$
\begin{aligned}\n &\text{if } (x < 0) \\
 &\text{x} = x - y; \\
 &\vdots\n \end{aligned}
$$

One of the mutant operators, namely  $\mathbf{SSDL}$  defined in section 9.3, will mutate the above statement to the following:

$$
\begin{aligned}\n &\text{if } (x < 0) \\
 &\text{if } (x < 0)\n \end{aligned}
$$

and

. .

. . .

; 
$$
/ \ast
$$
   
Entre `if` statement replaced by a null statement.  
  $\ast /$   $M\,2$ 

The mutants so generated are equivalent as can be concluded by examining the two mutated statements above. It is expected that a tool that implements various mutant operators will attempt not generate a mutant that is equivalent to the one already generated.

<sup>4</sup>Program fragments used in examples, are numbered sequentially as F1, F2,... . Mutants of program fragments are numbered M1, M2, ... .

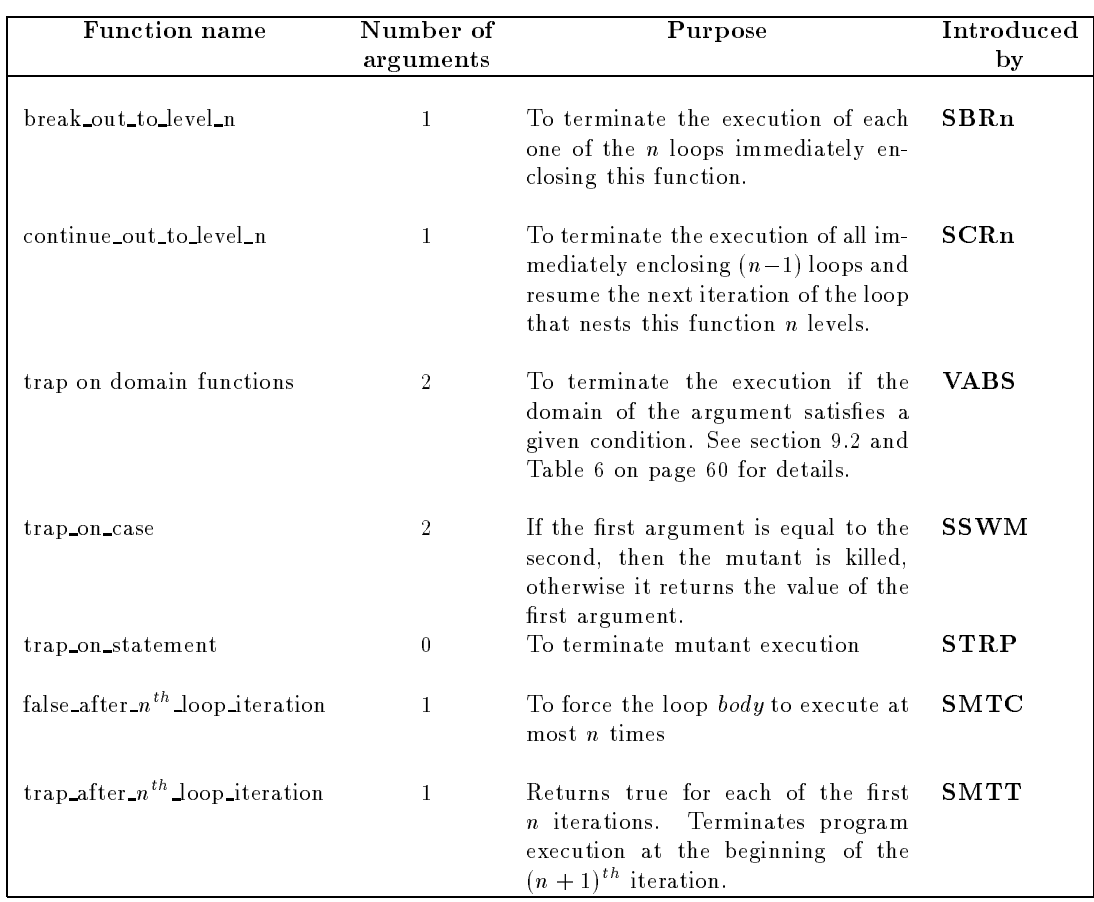

## Table 1: List of Functions Introduced by Mutant Operators

## 8 CONCEPTS AND DEFINITIONS

## 8.1 Functions Introduced by Mutant Operators

Several mutant operators introduce a function into the source program. A list of all such functions appears in Table 1. We assume that the source program contains no functions with the same name as the function introduced by the mutant operator.

### 8.2 Range of Applicability

In this report, the well accepted definition of a C program is assumed. According to this definition, a C program consists of a collection of functions and variables. These may be grouped into different files.

We define the range of applicability of a mutant operator, hereafter referred to as RAP, to be a subset of all functions in the program under test. Such a RAP is dened, under directions from the tester, by the tool. The grouping of functions into different files does not affect the RAP.

A mutant operator is considered to be applicable only to all the program entities in its domain within the RAP. For example, the mutant operator **SSDL** that delete statements from a program, will apply to all statements inside functions that are in the RAP. It is possible for different mutant operators to have different RAPs. However, this fact does not affect the definition of a mutant operator in any way.

#### **Linearization** 8.3

In C, the definition of statement is recursive. For the purpose of understanding various mutant operators in the statement mutations category, we introduce the concept of linearization and reduced linearized sequence.

Let S denote a syntactic construct that can be parsed as a C *statement*. Note that *statement* is a syntactic category in  $\cup$  for an iterative or selection statement denoted by  $S$ ,  $\supset$  denotes the condition controlling the execution of  $S$  . If  $S$  is a for statement, then  $\mathcal{S}$  denotes the expression that is executed immediately after one execution of the loop body and just before the next iteration of the loop body, if any, is about to begin. Again, if  $S$  is a for, then  $\lceil S \rceil$  denotes the initialization expression that is executed exactly once for each execution of S. If the controlling condition is  $\max$ , then conditional to true.

Using the above notation, if S is an if statement, we shall refer to the execution of S in an execution sequence as  $\mathcal{S}$ . If  $\mathcal{S}$  denotes a for statement, then in an execution sequence we shall refer to the execution of S by one reference to  $\mathcal{D},$  one or more references to  $\mathcal{D},$  and zero or more references to  $5.$  If S is a compound statement, then referring to S in an execution sequence merely refers to any storage allocation activity.

## Example 1

Consider the following for statement:

 $f(x) = 0,$  is discrete that  $f(x) = 0,$  if  $f(x) = 0,$  if  $f(x) = 0,$  if  $f(x) = 0,$  if  $f(x) = 0,$  if  $f(x) = 0,$  if  $f(x) = 0,$  if  $f(x) = 0,$  if  $f(x) = 0,$  if  $f(x) = 0,$  if  $f(x) = 0,$  if  $f(x) = 0,$  if  $f(x) = 0,$  if  $f(x) = 0,$  if  $f(x) = 0,$  if  $n =10^* n + (s[i]) - '0');$ 

Denoting the above for statement by  $S$ , we get,

<sup>i</sup> S:m=0, n=0 <sup>c</sup> S: isdigit(s[i]), and

<sup>e</sup> S: i++.

If  $S$  denotes the following for statement,

```
- - , \, \, \, \, \, \, \, \, \, \, \, \, \,.
.
.
        gan an a
```
then we have,

<sup>i</sup> S: ; (the null expression-statement),

~S:τrue, and

<sup>e</sup> S: ; (the null expression-statement).

Let  $T_f$  and  $T_S$ , respectively, denote the parse trees of function  $f$  and statement S. A node of  $T_S$ is said to be *identifiable* if it is labeled by any one of the following syntactic categories:

 $\Box$ 

s weekenderen

labeled statement

- expression statement
- compound statement statements and
- selection statement
- 
- jump statement

A linearization of S is obtained by traversing  $T<sub>S</sub>$  in preorder and listing, in sequence, only the identifiable nodes of  $T<sub>S</sub>$ . Fig. 5 provides examples of linearized statements.

For any  $\Lambda$ , let  $\Lambda_j$ ,  $1 \leq j \leq i$  denote the sequence  $\Lambda_j$   $\Lambda_{j+1}$   $\ldots$   $\Lambda_{i-1}$   $\Lambda_i$ . Let  $S_L = S_1$ ,  $i \geq 0$ denote the linearization of S. If  $S_i S_{i+1}$  is a pair of adjacent elements in  $S_L$  such that  $S_{i+1}$  is the direct descendent of  $S_i$  in  $T_S$  and there is no other direct descendent of  $S_i$ , then  $S_iS_{i+1}$  is considered to be a collapsible pair with  $S_i$  being the head of the pair. A reduced linearized sequence of  $S$ , abbreviated as  $RLS$ , is obtained by recursively replacing all collapsible elements of  $S_L$  by their heads. The RLS of a function is obtained by considering the entire body of the function as S and finding the RLS of S. The RLS, obtained by the above method, will yield a statement sequence in which the indices of the statements are not increasing in steps of 1. We shall always simplify the RLS by renumbering its elements, so that for any two adjacent elements  $S_i S_j$ , we have  $j = i + 1$ .

We shall refer to the RLS of a function f and a statement S by  $RLS(f)$  and  $RLS(S)$ , respectively. Fig. 5 lists reduced linearization sequences of sample statements.

 $RLS(f)$  is of the form  $S_1 S_2 \ldots S_n R$ ,  $n \geq 0$ , where R is either a **return** statement or an implicit return implied by the closing brace in the definition of f. The  $S_i$ ,  $1 \leq i \leq n$  and R are referred to as the elements of RLS. The number of elements in RLS is its length and is denoted by  $l(RLS)$ . We shall use an  $RLS$  to define mutant operators and describe execution sequences.

### 8.4 Execution Sequence

Though most mutant operators are designed to simulate simple faults, the expectation of mutation based testing is that such operators will eventually reveal one or more errors in the program. In this section we provide some basic definitions that are useful in understanding such operators and their dynamic effects on the program under test.

Figure 5: Linearization examples. (+ denotes one or more derivation steps.)

Figure 5: Linearization examples(contd.)(+ denotes one or more derivation steps.).

When f executes, the elements of  $RLS(f)$  will be executed in an order determined by the test case and any path conditions in  $h(x)$ , Let  $E(f, t) = s_1^{\alpha + 1}$ ,  $m \geq 1$  be the execution sequence of  $RLS(J) = S_1^T R$  for test case t, where  $s_j$ ,  $1 \leq j \leq m-1$  is any one of  $S_i$ ,  $1 \leq i \leq n$  and  $S_i$  is not a **return** statement. We assume that f terminates on  $\iota$  . Thus,  $s_m = R$  , where  $R$  is  $R$  or any other return statement in  $RLS(f)$ .

Any proper prenx  $s_1^*, v < \kappa < m$  of  $E(f, t)$ , where  $s_k = \kappa$  , is a prematurely terminating execution *sequence* (subsequently referred to as P I ES for brevity) and is denoted by  $E^{\nu}(f,t)$ .  $s_{k+1}^{\nu},$  is known as the  $\mathit{suffix}$  of  $E(f, t)$  and is denoted by  $E^*(f, t)$ .  $E^*(f, t)$  denotes the last statement of the execution sequence of f. If f is terminating,  $E^*(f, t) =$ return.

Let  $E_1 = S_i^i$  and  $E_2 = Q_k^i$  be two execution sequences. We say that  $E_1$  and  $E_2$  are identical if and only  $\pi$  i  $i = k$  ,  $j = i$ , and  $S_q = Q_q$  ,  $i \le q \le j$  . As a simple example, if f and f consist of one assignment each, namely,  $a = b + c$  and  $a = b - c$ , respectively, then there is no t for which  $E(f, t)$ and  $E(f, t)$  are identical. It must be noted that the output generated by two execution sequences may be the same even though the sequences are not identical. In the above example, for any test case t that has  $c = 0$ ,  $P_f(t) = P_{f'}(t)$ .

## Example 2

Consider the function trim defined below.

```
/* This function is from p 65 of [Kern88]. */int trim (char s [ ] )
S_1 \qquad \{int n:
          n; F 2
S_2 for (n = \text{strlen}(s) - 1; n > = 0; n - )S_3 if (s[n] |= " \&\& s[n] |= \forall t \&\& s[n] != \forall n'S_4 break;
S_5 s [n+1] = '\0';
S_6 return n;
     g
```
We have  $RLS(f) = S_1 S_2 S_3 S_4 S_5 S_6$ . Let the test case t be such that the input parameter s evaluates to ab (space follows b), then the execution sequence  $E(j, t)$  is:  $S_1 \cdot S_2 \cdot S_3 \cdot S_2 \cdot S_3 \cdot S_4 \cdot S_5 \cdot S_6 \cdot S_1 \cdot S_2$ is one prefix of  $E(f, t)$  and  $S_4 S_5 S_6$  is one suffix of  $E(f, t)$ . Note that there are several other prefixes П and sumxes of  $E(f, U, S_1, S_2, S_3)$  is a proper prefix of  $E(f, U)$ .

Analogous to the execution sequence for  $RLS(f)$ , we define the execution sequence of  $RLS(S)$ denoted by  $E(S, t)$  with  $E^r(S, t)$ ,  $E^r(S, t)$ , and  $E^r(S, t)$  corresponding to the usual interpretation.

The composition of two execution sequences  $E_1 = p_1^2$  and  $E_2 = q_1^2$  is  $p_1^2 q_1^2$  and is written as  $E_1 \circ E_2$ . The conditional composition of  $E_1$  and  $E_2$  with respect to condition c, is written as  $E_1 |_{c} E_2$ . It is defined as:

$$
E_1 \mid_c E_2 = \begin{cases} E_1 & \text{if } c \text{ is false,} \\ E_1 \circ E_2 & \text{otherwise.} \end{cases}
$$

In the above definition, condition  $c$  is assumed to be evaluated after the entire  $E_1$  has been executed. Note that  $\circ$  has the same effect as  $|$ true.  $\circ$  associates from left to right and  $|_c$  associates from right to left. Thus, we have:

$$
E_1 \circ E_2 \circ E_3 = (E_1 \circ E_2) \circ E_3
$$
  

$$
E_1 |_{c_1} E_2 |_{c_2} E_3 = E_1 |_{c_1} (E_2 |_{c_2} E_3)
$$

 $E(f,*) (E(S,*))$  denotes the execution sequence of function f (statement S) on the *current* values of all the variables used by  $f(S)$ . We shall use this notation while defining execution sequences of C functions and statements.

Let  $S, S_1$ , and  $S_2$  denote a C statement other than break, continue, goto, and switch, unless specied otherwise.. The following rules can be used to determine execution sequences for any C function.

**R** 1 E( $\{\n}$ ,t) is the null sequence.

**R** 2  $E(\{\},t) \circ E(S,t) = E(S,t) = E(S,t) \circ E(\{\})$ 

R 3

$$
E(\{\ \},t)\mid_c E(S,t)=\mid_c E(S,t)=\begin{cases} \text{null sequence} & \text{if } c \text{ is false,} \\ E(S,t) & \text{otherwise.} \end{cases}
$$

**R** 4 If S is an assignment-expression, then  $E(S,t) = S$ .

**R** 5 For any statement S,  $E(S, t) = RLS(S)$ , if  $RLS(S)$  contains no statements other than zero or more assignment-expressions. If  $RLS(S)$  contains any statement other than the assignment-expression, the above equality is not guaranteed due to the possible presence of conditional and iterative statements.

**R** 6 If  $S = S_1$ ;  $S_2$ ; then  $E(S, t) = E(S_1, t) \circ E(S_2, \ast)$ .

 $\mathbf{R}$  ( If  $S = \texttt{while}(C) S_1$ , then

$$
E(S,t) = |_{c} (E(S'_1, *) \circ E(S, *))
$$

If  $KLS(S) = S_1^c$ ,  $n > 1$ , and  $S_i = \text{continue}$ ,  $1 \leq i \leq n$ , then

$$
E(S,t) = |_{c} E(S_1^*,*) \circ (|_{(E^l(S_1^*,*) \neq \text{continue})} E(S_{i+1}^n,*)) \circ E(S,*)
$$

If  $KLS(S) = S_1^S$ ,  $n > 1$ , and  $S_i = \text{break}$ ,  $1 \leq i \leq n$ , then

$$
E(S,t) = |{}_c E(S_1^i, *) \circ (|_{(E^l(S_1^i, *) \neq \mathbf{break})} (E(S_{i+1}^n) \circ E(S, *)))
$$

**R** 8 If  $S =$  do  $S_1$  while(c); then

$$
E(S, t) = E(S_1, t) |_{c} E(S, *)
$$

If  $RLS(S)$  contains a continue, or a break, then its execution sequence can be derived using the method indicated for the while statement.

**R** 9 If  $S = \textbf{if}$  (c)  $S_1$ , then

$$
E(S,t) = |_{c} E(S_1, *)
$$
.

**R** 10 If  $S = \textbf{if}$  (c)  $S_1$  else :  $S_2$ , then

$$
E(S,t) = \begin{cases} E(S_1,t) & \text{if } c \text{ is true,} \\ E(S_2,t) & \text{otherwise.} \end{cases}
$$

## Example 3

Consider  $S_3$ , the if statement, in F2. We have  $RLS(S_3) = S_3 S_4$ . Assuming the test case of the Example on page 19 and  $n = 3$ , we get  $E(S_3, *) = S_3$ . If  $n = 2$ , then  $E(S_3, *) = S_3 S_4$ .

Similarly, for  $S_2$ , the for statement, we get  $E(S_2, *) = S_2 \, S_2 \, S_3 \, S_2 \, S_3 \, S_4$ . For the entire function body, we get  $E(f, t) = S_1 E(S_2, *) \circ E(S_5, *) \circ E(S_6, *)$ . H

### 8.5 Effect of An Execution Sequence

As before, let P denote the program under test,  $f$ , a function in P, that is to be mutated, and t a test case. Assuming that P terminates, let  $P_f(t)$  denote the output generated by executing P on t. The subscript  $f$  with  $P$  is to emphasize the fact that it is the function  $f$  that is being mutated.

We say that  $E(f,*)$  has a distinguishable effect on the output of P, if  $P_f(t) \neq P_f(t)$ , where f is a mutant of f. We consider  $E(f,*)$  to be a *distinguishing execution sequence* (hereafter abbreviated as DES) of  $F_f(t)$  with respect to  $f$  .

Given  $f$  and its mutant  $f$  , for a test case  $t$  to kin  $f$  , it is necessary, but not sunicient, that  $E(f, t)$  be different from  $E(f, t)$ . The sufficiency condition is that  $P_f(t) \neq P_f(t)$  implying that  $E(f, t)$  is a DES for  $P_f(t)$  with respect to f.

While describing the mutant operators, we shall often use DES to indicate when a test case is sufficient to distinguish between a program and its mutant. Examining the execution sequences of a function, or a statement, can be useful in constructing a test case that kills a mutant.

### Example 4

To illustrate the notion of the effect of an execution sequence, consider the function trim defined in F 2. Suppose that the output of interest is the string denoted by s. If the test case t is such that s consists of the three characters  $a, b$ , and space, in that order, then  $E(trim, t)$  generates the string ab as the output. As this is the intended output, we consider it to be correct.

Now suppose that we modify  $f$  by mutating  $S_4$  in F2 to continue. Denoting the modified function by  $trim$  , we get:

$$
E(trim', t) = S_1 \, {}^iS_2 \, {}^cS_2 \, {}^cS_3 \, {}^eS_2 \, {}^cS_3 \, {}^eS_2 \, {}^cS_3 \, {}^eS_4 \, {}^eS_2 \, {}^cS_3 \, {}^eS_4 \, {}^eS_2 \, {}^eS_5 \, {}^eS_6 \tag{1}
$$

The output generated due to  $E(\text{trim } , t)$  is different from that generated due to  $E(\text{trim } , t)$ . Thus,  $E(trim, t)$  is a DES for  $F_{trim}(t)$ , with respect to the function  $trim^{-1}$ .

DES's are essential to kill mutants. To obtain a DES for a given function, a suitable test case needs to be constructed such that  $E(f, t)$  is a DES for  $P_f t$  with respect to f.

#### Global and Local Identifier Sets 8.6

For defining variable mutations in section 11, we need the concept of global and local sets, defined in this section, and global and local reference sets, defined in the next section.

Let  $f$  denote a C function to be mutated. An identifier denoting a variable, that can be used inside f, but is not declared in f, is considered global to f. Let  $G_f$  denote the set of all such global identifiers for f. Note that any external identifier is in  $G_f$  unless it is also declared in f. While computing  $G_f$ , it is assumed that all files specified in one or more #include control lines have been *included* by the C pre-processor. Thus, any global declaration within the files listed in a  $\#$  include, also contributes to  $G_f$ .

Let  $L_f$  denote the set of all identifiers that are declared either as parameters of  $f$  or at the head of its body. Identifiers denoting functions do not belong to  $G_f$  or  $L_f$ .

In C, it is possible for a function  $f$  to have nested compound statements such that an inner compound statement S has declarations at its head. In such a situation, the global and local sets for  $S$  can be computed using the scope rules in C.

We define  $GS_f$ ,  $GP_f$ ,  $GT_f$ , and  $GA_f$  as subsets of  $G_f$  which consist of, respectively, identifiers declared as scalars, pointers to an entity, structures, and arrays. Note that these four subsets are pairwise disjoint. Similarly, we define  $LS_f$ ,  $LP_f$ ,  $LT_f$ , and  $LA_f$  as the pairwise disjoint subsets of  $L_f$  .

## 8.7 Global and Local Reference Sets

Use of an identifier within an expression is considered a *reference*. In general, a reference can be multilevel implying that it can be composed of one or more sub-references. Thus, for example, if ps is a pointer to a structure with components a and b, then in  $(*ps).a$ , ps is a reference and  $*ps$  and  $(*ps).a$  are two sub-references. Further,  $*ps.a$  is a 3-level reference. At level 1, we have ps, at level 2 we have  $(*ps)$ , and finally at level 3 we have  $(*ps).a$ . Note that in C,  $(*ps).a$  has the same meaning as  $ps->a$ .

The global and local reference sets consist of references at level 2 or higher. Any references at level 1 are in the global and local sets defined earlier. We shall use  $GR_f$  and  $LR_f$  to denote, respectively, the global and local reference sets for function  $f$ .

Referencing a component of an array or a structure may yield a scalar quantity. Similarly, dereferencing a pointer may also yield a scalar quantity. All such references are known as *scalar* references. Let  $GRS_f$  and  $LRS_f$  denote sets of all such global and local scalar references, respectively. If a reference is constructed from an element declared in the global scope of  $f$ , then it is a global reference, otherwise it is a local reference.

We now define  $G_{\mathcal{S}_f}$  and  $L_{\mathcal{S}_f}$  by augmenting  $G_{\mathcal{S}_f}$  and  $L_{\mathcal{S}_f}$  as follows:

$$
GS'_{f} = GRS_{f} \cup GS_{f}
$$

$$
LS'_{f} = LRS_{f} \cup LS_{f}
$$

 $G_{\mathcal{S}_f}$  and  $L_{\mathcal{S}_f}$  are termed as scalar global and local reference sets for function f, respectively.

Similarly, we define array, pointer, and structure reference sets denoted by, respectively,  $GRA<sub>f</sub>$ ,  $GRP_f$ ,  $GRT_f$ ,  $LRA_f$ ,  $LRP_f$ , and  $LRT_f$ . Using these, we can construct the augmented global and local sets  $\alpha A_f$ ,  $\alpha F_f$ ,  $\alpha I_f$ ,  $\beta A_f$ ,  $\beta F_f$ , and  $\beta I_f$ .

For example, if an array is a member of a structure, then a reference to this member is an array reference and hence belongs to the array reference set. Similarly, if a structure is an element of an array, then a reference to an element of this array is a structure reference and hence belongs to the structure reference set.

On an initial examination, our definition of global and local reference sets might appear to be ambiguous specially with respect to a pointer to an entity . However, if  $fp$  is a pointer to some entity, then fp is in set  $GRP_f$  or  $LRP_f$  depending on its place of declaration. On the other hand, if fp is an entity of pointer(s), then it is in any one of the sets  $GRX<sub>f</sub>$  or  $LRX<sub>f</sub>$  where X could be any one of the letters A, P, or T.

 $5$ An entity in the present context can be a scalar, an array, a structure, or a pointer. Function references are not mutated.

To illustrate our definitions, consider the following external declarations for function  $f$ :

```
interval is defined as a contract of \alpha , and \alphaint *p, *q [ 3 ];
 structure point for the structure of the structure of the structure of the structure of the structure of the s
    int x;
    int y;
g;
 struct rect f
    structure point picture
    struct point p2; F 3
\};
 struct rect screen;
 s = s + s + s + schar * word;
    int count;
 g keytab is a new york and the second property of the second second property in the second second second second second second second second second second second second second second second second second second second secon
```
The global sets corresponding to the above declarations are:

$$
G_f = \{i, j, c, d, r, s, p, q, screen, keytab\}
$$
  
\n
$$
GS_f = \{i, j, c, d, r, s\}
$$
  
\n
$$
GP_f = \{p\}
$$
  
\n
$$
GT_f = \{screen\}
$$
  
\n
$$
GA_f = \{q, keytab\}
$$

Note that structure components  $x$ ,  $fy$ ,  $word$ , and  $count$  do not belong to any global set. Type names, such as rect and key above, are not in any global set. Further, type names do not participate in mutation due to reasons outlined in section 6.

Now, suppose that the following declarations are within function  $f$ :

```
int ; double fx; int *fp, int (*fpa) (20)
struct rect fr; struct rect *fprct;
int fa [10 ]; char *fname [ nchar ]
```
Then, the local sets for  $f$  are:

$$
L_f = \{fi, fx, fp, fpa, fr, fprct, fa, fname\}
$$
  
\n
$$
LA_f = \{fa, fanane\}
$$
  
\n
$$
LP_f = \{fp, fpa, fprct\}
$$
  
\n
$$
LS_f = \{fi, fx\}
$$
  
\n
$$
LT_f = \{fr\}
$$

To illustrate reference sets, suppose that  $f$  contains the following references (the specific statement context in which these references are made is of no concern for the moment):

$$
i * j + fi
$$
\n
$$
r + s - fx + fa[i]
$$
\n
$$
*p += 1
$$
\n
$$
*q[j] = *p
$$
\n
$$
screen.p1 = screen.p2
$$
\n
$$
screen.p1.x = i
$$
\n
$$
keytab[j].count = *p
$$
\n
$$
p = q[i]
$$
\n
$$
fr = screen
$$
\n
$$
*frame[j] = keytab[i].word
$$
\n
$$
fpret = & & screen
$$

The global and local reference sets corresponding to the above references are:

$$
GRA_{f} = \{\}
$$
  
\n
$$
GRP_{f} = \{q[i], \text{keytab}[i].word, \&\text{screen}\}
$$
  
\n
$$
GRS_{f} = \{\text{keytab}[j].count, *p, *q[j], \text{screen.p1}.x\}
$$
  
\n
$$
GRT_{f} = \{\text{keytab}[i], \text{keytab}[j], \text{screen.p1}, \text{screen.p2}\}
$$
  
\n
$$
LRA_{f} = \{\}
$$
  
\n
$$
LRP_{f} = \{\text{frame}[j]\}
$$
  
\n
$$
LRS_{f} = \{*\text{frame}[j], \text{fa}[i]\}
$$
  
\n
$$
LRT_{f} = \{\}
$$

The above sets can be used to augment the local sets.

Analogous to the global and local sets of variables, we define global and local sets of constants:  $GC_f$  and  $LC_f$ .  $GC_f$  is the set of all constants global to f.  $LC_f$  is the set of all constants local to  $f$ . Note that a constant can be used within a declaration or in an expression.

We define  $GCI_f$ ,  $GCR_f$ ,  $GCC_f$ , and  $GCP_f$  to be subsets of  $GC_f$  consisting of only integer, real, character, and pointer constants.  $GCP_f$  consists of only null.  $LCI_f$ ,  $LCR_f$ ,  $LCC_f$ , and  $LCP_f$  are defined similarly.

### STATEMENT MUTATIONS 9

In this section we shall describe each one of the mutant operators that mutate entire statements or their key syntactic elements. For each mutant operator, in this and subsequent sections, its definition and the error modeled is provided. The domain of a mutant operator is described in terms of the syntactic entity that is affected. While mentioning this syntactic entity we have used the grammar described in [Kern88]. An appendix at the end of the report provides an index for easy location of a mutant operator. This appendix also lists the domain of all mutant operators.

Note that the operator and variable mutations described in subsequent sections, also affect statements. However, they are not intended to model errors in the explicit composition of the
selection, iteration, and jump statements.

## 9.1 Trap on Statement Execution: STRP

This operator is intended to reveal unreachable code in the program.

Each statement is systematically replaced by trap on statement(). When trap on statement is executed, mutant execution terminates. The mutant is treated as killed. For example, consider the following program fragment:

while 
$$
(x := y)
$$

\n\n $\int \{$ \n $if (x < y)$ \n $y = x;$ \n $else$ \n $x = y;$ \n

g

When STRP is applied to the above statement, a total of four mutants are generated as shown in M 3, M 4, M 5, and M 6. Test cases that kill all these four mutants are sufficient to guarantee that all the four statements in F 4 have been executed at least once.

trap on statement(); M 3 (x != y) ftrap on statement(); M 4 g

where  $\sim$   $\sim$   $\sim$   $\sim$   $\sim$   $\sim$ 

```
f
    if (x < y)\mathcal{N} and \mathcal{N} and \mathcal{N} are the set of \mathcal{N} such that \mathcal{N} are the set of \mathcal{N}trap on statement();
       x == y;gan an a
where \sim \sim \sim \sim \sim \simf
    if (x < y)(x + y) , which is a set of the set of the set of the set of the set of the set of the set of the set of the set of the set of the set of the set of the set of the set of the set of the set of the set of the set of the set
       y == x;trap on statement();
  gan an a
```
If STRP is used with the RAP set to include the entire program, the tester will be forced to design test cases that guarantee that all statements have been executed. Failure to design such a test set implies that there is some unreachable code in the program. Recall that in the popular testing literature, such testing is often referred to as obtaining statement coverage [Howd87]

#### 9.2 Trap on if Condition: STRI

**STRI** is designed to provide branch analysis for any if-statements in P. When used in addition to the STRP, SSWM, and SMTT operators, complete branch analysis can be performed.

When applied on  $P$ , **STRI** generates two mutants for each if statement. For example, for the statement: if  $(e)S$ , the two mutants generated are:

```
v=e\blacksquareif (transference) s \{i\} , \blacksquarev = e
```
if (transfer on false on false on false on false on false on false on false on the false on the false on the f

In the above examples,  $v$  is assumed to be a new scalar identifier not declared in  $P$ . The type of  $v$ is the same as that of e.

When trap\_on\_true (trap\_on\_false) is executed, the mutant is killed if the function argument value is true (false). If the argument value is not true (false), then the function returns false (true) and the mutant execution continues.

**STRI** encourages the tester to generate test cases so that each branch specified by a if statement in  $P$ , is exercised at least once.

For an implementor of a mutation-based tool, it is useful to note that **STRP** provides partial branch analysis for if statements. For example, consider a statement of the form: if (c)  $S_1$  else  $S_2$ . The STRP operator will have this statement replaced by the following statements to generate two mutants:

- if  $\mathcal{L}$  is the statement of statement () else S22  $\alpha$
- if  $\{c\}$  since the statement of the statement  $\{f$

Killing both these mutants implies that both the branches of the if-else statement have been traversed. However, when used with a if statement without an else clause, STRP may fail to provide coverage of both the branches.

### 9.3 Statement Deletion: SSDL

SSDL is designed to show that each statement in  $P$  has an effect on the output. SSDL encourages the tester to design a test set that causes all statements in the RAP to be executed and generates outputs that are different from the program under test.

When applied on P, SSDL systematically deletes each statement in  $RLS(f)$ . For example, when SSDL is applied on F 4, four mutants are generated as shown in M 9, M 10, M 11, and M 12.

 $\mathcal{M} = \{M_{\rm p} \mid \mathcal{M}_{\rm p} \}$  , where  $M_{\rm p}$  9  $\mathcal{M}_{\rm p}$  9  $\mathcal{M}_{\rm p}$  9  $\mathcal{M}_{\rm p}$ where  $\sim$  yields  $\sim$  yields  $\sim$ f M 10  $\}$ where  $\sim$   $\sim$   $\sim$   $\sim$   $\sim$   $\sim$ f if  $(x < y)$  $\mathcal{N}$  and  $\mathcal{N}$  and  $\mathcal{N}$  are the set of  $\mathcal{N}$  and  $\mathcal{N}$  are the set of  $\mathcal{N}$  and  $\mathcal{N}$  are the set of  $\mathcal{N}$ ;  $x == y;$ g where  $\sim$  yields  $\sim$  yields  $\sim$ f if  $(x < y)$  $(x, y)$  and  $(x, y)$  are  $(x, y)$  and  $(x, y)$  are  $(x, y)$  and  $(x, y)$  are  $(x, y)$  and  $(x, y)$  are  $(x, y)$  and  $(x, y)$  are  $(x, y)$  and  $(x, y)$  are  $(x, y)$  and  $(x, y)$  are  $(x, y)$  and  $(x, y)$  are  $(x, y)$  and  $(x, y)$  are  $(x, y)$  and  $(x, y)$  are  $y == x;$ else ; g

To maintain the syntactic validity of the mutant, SSDL ensures that the semicolons are retained when a statement is deleted. In accordance with the syntax of C, the semicolon appears only at the end of (i) expression-statement and (ii) do-while *iteration-statement*. Thus, while mutating an expression-statement, SSDL deletes the optional expression from the statement, retaining the semicolon. Similarly, while mutating a do-while *iteration-statement*, the semicolon that terminates this statement is retained. In other cases, such as the *selection-statement*, the semicolon automatically gets retained as it is not a part of the syntactic entity being mutated .

 $6$ We considered naming the statement deletion operator statement replacement by null statement. As null statement

#### 9.4 return Statement Replacement: SRSR

When a function  $f$  executes on test case  $t$ , it is possible that due to some error in the composition of f, certain suffixes of  $E(f, t)$  do not affect the output of P. In other words, a suffix may not be a DES of  $P_f(t)$  with respect to f contained by replacing an element of  $RLS(f)$  by a return. The SRSR operator models such errors.

If  $E(f, t) = s_1^{\alpha_1} R$ , then there are  $m + 1$  possible sumxes of  $E(f, t)$ . These are shown below:

$$
s_1 s_2 \dots s_{m-1} s_m R
$$
  

$$
s_2 \dots s_{m-1} s_m R
$$
  

$$
s_{m-1} s_m R
$$
  

$$
\vdots
$$
  

$$
R
$$

In case  $f$  consists of loops,  $m$  could be made arbitrarily large by manipulating the test cases. The **SRSR** operator creates mutants that generate a subset of all possible  $PMES$ 's of  $E(f,t)$ .

Let  $R_1, R_2, \ldots, R_k$  be the k return statements in f. If there is no such statement, a parameterless return is assumed to be placed at the end of the text of f . Thus, for our purpose, k 1. The **SRSR** operator will systematically replace each statement in  $RLS(f)$  by each one of the k return statements. The SRSR operator encourages the tester to generate at least one test case that ensures that  $E^*(f, t)$  is a DES for the program under test.

## Example 5

Consider the following function definition:

/\* This is an example from p 69 of [Kern88]. $*/$ 

 $\cdots$  stringers stringers and  $\cdots$  and  $\cdots$ 

is not a syntactic category (a non-terminal or a terminal) in C grammar, we decided against it.

```
f
          int i, j, k ;
          for (i = 0; s[i] := \sqrt{0}; i++)for (j=i; k=0; t[k] != '\0' && s[i] == t[k]; j++; k++)
                  \mathbf{f} = \mathbf{f} \cdot \mathbf{f} + \mathbf{f} \cdot \mathbf{f} + \mathbf{f} \cdot \mathbf{f} + \mathbf{f} \cdot \mathbf{f} + \mathbf{f} \cdot \mathbf{f} + \mathbf{f} \cdot \mathbf{f} + \mathbf{f} \cdot \mathbf{f} + \mathbf{f} \cdot \mathbf{f} + \mathbf{f} \cdot \mathbf{f} + \mathbf{f} \cdot \mathbf{f} + \mathbf{f} \cdot \mathbf{f} + \mathbf{f} \cdot \mathbf{f} + \mathbf{f} \cdot \mathbf{f} + \mathbf{f} \cdot \mathbf{f} + \mathbfif (k>0 \&\& t[k] == '\\0')return i;
          gan an a
          return -1;
\}
```
The above function will generate a total of six mutants, two of which are M 13 and M 14.

```
int strindex(char s[ ], char t[ ])
fint i, j, k ;
/* The outer for statement replaced by return i.
     return i; /* Mutated statement. */ M 13
     return -1;
\}/* This mutant has been obtained by replacing
    the inner for by return -1.
int strindex(char s[ ], char t[ ])
f and the second second second and second second second second second second second second second second second second second second second second second second second second second second second second second second secon
     int i, j, k ;
     for (i = 0; s[i] := \{ \} 0; i++)return -1; /* Mutated statement. */ M 14
```

```
if (k>0 \&\& t[k] == ' \setminus 0')return i;
    \}return -1;
\}
```
Note that both M 13 and M 14 generate the shortest possible  $PMES$  for f.

#### 9.5 9.5 goto Label Replacement: SGLR

In a function  $f$ , the destination of a goto may be incorrect. Altering this destination is expected to generate an execution sequence different from  $E(f, t)$ .

ш

Suppose that goto L and goto M are two goto statements in  $f$ . We say that these are two *distinct* goto's if L and M are different labels. Let goto  $l_1$ , goto  $l_2$ , ..., goto  $l_n$  be n distinct goto statements in f. The SGLR operator systematically mutates label  $l_i$  in goto  $l_i$  to  $(n-1)$  labels  $l_1, l_2, \ldots, l_{i-1}, l_{i+1}, \ldots, l_n$ . If  $n = 1$ , no mutants are generated by **SGLR**.

## 9.6 continue Replacement by break: SCRB

A continue statement terminates the current iteration of the immediately surrounding loop and initiates the next iteration. Instead of the continue, the programmer might have intended a break that forces the loop to terminate. This is one error that SCRB models. Incorrect placement of continue is another that that SCRB expects to represent to reveal.

#### SCRB replaces the continue statement by break.

If S denotes the innermost loop that contains the continue statement, then the SCRB operator encourages the tester to construct a test case t to show that  $E(S, *)$  is a DES for  $P<sub>S</sub>(t)$  with respect to the mutated S.  $\blacksquare$ 

## 9.7 break Replacement by continue: SBRC

Using break instead of a continue or misplacing a break are the two errors modeled by **SBRC**.

The break statement is replaced by continue. If  $S$  denotes the innermost loop containing the break statement, then SBRC encourages the tester to construct test data t to show that  $E(S, t)$  is a DES for  $F_S(t)$  with respect to  $S$ , where  $S$  is a mutant of  $S$ .

## 9.8 Break Out to  $n^{th}$  Enclosing Level: SBRn

Execution of a break inside a loop forces the loop to terminate. This causes the resumption of execution of the outer loop, if any. However, the condition that caused the execution of break, might be intended to terminate the execution of the immediately enclosing loop, or in general, the  $n^{th}$  enclosing loop. This is the error modeled by **SBRn**.

Let a **break** (or a continue) statement be inside a loop that is nested  $n$  levels deep. The  $\mathbf{5BKL}$ operator systematically replaces break (or continue) by the function break out to level-n(j), for  $2 \leq j \leq n$ . When a **SBRn** mutant executes, the execution of the mutated statement causes the loop, inside which the mutated statement is nested, and the  $j$  enclosing loops, to terminate.

Let  $\beta$  -denote the loop immediately enclosing a **break** or a continue statement and nested  $n, n > 0$ , levels inside the loop S in function f. The **SBRn** operator encourages the tester to construct a test case t to snow that  $E^*(S, t)$  is a DES of f with respect to  $P_f(t)$  and the mutated S. From the execution sequence construction rules listed in section 8.4. The exact expression for  $E(S, t)$  can be derived for f and its mutant.

The SBRn operator has no effect on:

- break or continue statements that are nested only one level deep.
- a loop nested in one of the cases of a switch, is subject to mutation by **SBRn** and **SBRC**.

# 9.9 Continue Out to  $n^{th}$  Enclosing Level: SCRn

This operator is similar to SBRn. It replaces a nested break or a continue by the function continue out to level  $\ln(j)$ ,  $2 \leq j \leq n$ .

The SCRn operator has no effect on:

 ${}^{7}A$  statement with only one enclosing loop is considered to be nested one level deep.

- break or continue statements that are nested only one level deep.
- A continue intended to terminate the execution of a switch statement. Note that a continue inside a loop nested in one of the cases of a switch is subject to mutation by **SCRn** and **SCRB**.

## 9.10 while Replacement by do-while: SWDD

Though a rare occurrence, it is possible that a while is used instead of a do-while. The SWDD operator models this error.

The while statement is replaced by the do-while statement.

## Example 6

Consider the following loop:

$$
/* This loop is from p 69 of [Kern88]. */
$$
\n
$$
while (- -\lim > 0 \& \& (c = \text{getchar}(1)) != \text{EOF} \& \& c != '\\ \text{`n'})
$$
\n
$$
s[i++) = c;
$$
\n
$$
F6
$$

 $\blacksquare$ 

When the **SWDD** operator is applied, it will be mutated to the loop shown in M 15.

 $\sim$   $\sim$  $s[i++]=c$ ; M 15  $\mathcal{E}$ while  $(-{\rm -lim} {>}0$  && (c=getchar()) != EOF && c !='\n')

## 9.11 do-while Replacement by while: SDWD

The do-while statement may have been used in a program when the while statement would have been the correct choice. The SDWD operator models this error.

A do-while statement is replaced by a while statement.

## Example 7

Consider the following do-while statement in P:

/\* This loop is from p 64 of [Kern88]. $*/$  $\sim$   $\sim$  $s[i++] = n \% 10 + '0';$  F 7 g while (( n /= 10) > 0);

It will be mutated by the SDWD operator to:

while (( n /= 10) > 0) {  
s [ i++ ] = n % 10 + '0';  
 
$$
M 16
$$

Notice that the only test data that can kill the above mutant is one that sets n to 0 just before the loop begins to execute. This test case ensures that  $E(S, *), S$  being the original do-while statement, is a DES for  $P<sub>S</sub>(t)$  with respect to the mutated statement, i.e. the while statement. П

## 9.12 Multiple Trip Trap: SMTT

For every loop in  $P$ , we would like to ensure that the loop body

- ca: has been executed more than one than one of
- C2: has an eect on the output of P .

The **STRP** operator replaces the loop body with the trap-on-statement. A test case that kills such a mutant implies that the loop body has been executed at least once. However, this does not ensure the two conditions mentioned above. The SMTT and SMTC operators are designed to ensure C1 and C2.

The SMTT operator introduces a guard in front of the loop body. The guard is a logical function  $\lim_{n \to \infty}$  iteration  $n \in \mathbb{N}$  . When the guard is evaluated the  $n \cdot n$  time through the loop, it kills the mutant. The value of  $n$  is decided by the tester.

## Example 8

Consider the following for statement:

/\* This loop is taken from p 87 of [Kern88].  $*/$ for (i = left+1; i <= right; i++) if and if  $\mathcal{N}$  is a set of  $\mathcal{N}$  if  $\mathcal{N}$  . The set of  $\mathcal{N}$  is a set of  $\mathcal{N}$  if  $\mathcal{N}$  is a set of  $\mathcal{N}$  if  $\mathcal{N}$  is a set of  $\mathcal{N}$  if  $\mathcal{N}$  is a set of  $\mathcal{N}$  if  $\mathcal{N}$  is a set of  $\math$  $swap(v, ++$  last, i);

**The Co** 

Assuming that  $n = 2$ , this will be mutated by the **SMTT** operator to the loop in M 17.

for (i = left+1; i right; i++) **if** (trap after  $n-$  loop iteration)(2)f if  $\mathcal{I} \subset \mathcal{I}$  is a set of the contract of the contract  $\mathcal{I} \subset \mathcal{I}$  . The contract of the contract of the contract of the contract of the contract of the contract of the contract of the contract of the contract  $swap(v, ++$  last, i); g

For each loop in the program under test, the  $SMTT$  operator encourages the tester to construct a test case so that the loop is iterated at least twice.

## 9.13 Multiple Trip Continue: SMTC

An SMTT mutant may be killed by a test case that forces the mutated loop to be executed two times. However, it does not ensure condition C2 mentioned earlier. The **SMTC** operator is designed to ensure that C2 is satisfied.

SMTC introduces a guard in front of the loop body. The guard is a logical function named false after  $n^{th}$  loop iteration(n). During the first n iteration of the loop, false after  $n^{th}$  loop iteration() evaluates to true, thus letting the loop body execute. During the  $(n + 1)^{th}$  and subsequent iterations, if any, it evaluates to false. Thus, a loop mutated by SMTC will iterate as many times as the loop condition demands. However, the loop body will not be executed during the second and any subsequent iterations.

## Example 9

The loop in F8 will be mutated by the **SMTC** operator to the loop in M 18.

$$
\begin{aligned}\n\text{for (i = left+1; i \leq right; i++)} \\
\text{if (false_after\_nth loop\_iteration())} \\
\text{if (v [i] < v [left])} \\
\text{swap (v, ++ last, i)};\n\end{aligned}
$$
\nM 18

 $\blacksquare$ 

The **SMTC** operator may generate mutants containing infinite loops. This is specially true when the execution of the loop body affects one or more variables used in the loop condition.

For a function f, and each loop S in the RAP(f), SMTC encourages the tester to construct a test case t which causes the loop to be executed more than once such that  $E(f, t)$  is a DES of  $P_f(t)$ with respect to the mutated loop. Note that **SMTC** is stronger than **SMTT**. This implies that a test case that kills an **SMTC** mutant for statement S, will also kill the **SMTT** mutant of S.

### 9.14 Sequence Operator Mutation: SSOM

Use of the comma operator results in the left to right evaluation of a sequence of expressions and forces the value of the rightmost expression to be the result. For example, in the statement

$$
f(a, (b=1, b+2), c);
$$

function  $f$  has three parameters. The second one has the value 3. The programmer may use the wrong sequence of expressions thereby forcing the incorrect value to be the result. The SSOM operator is designed to model this error.

Let  $e_1, e_2, \ldots, e_n$  denote an expression consisting of a sequence of n sub-expressions separated by the comma operator. The **SSOM** operator generates  $(n - 1)$  mutants of this expression by rotating left the sequence one sub-expression at a time.

## Example 10

Consider the following statement:

$$
/*
$$
 This loop is taken from p 63 of [Kern88].  $*/$ \n $for (i = 0, j = \text{strlen}(s) - 1; i < j; i++) , j--)$ \n $c = s[i], s[i] = s[j], s[j] = c;$ \n $F9$ 

When the **SSOM** operator is applied on the body of the above loop, two mutants are generated. These are:

$$
\begin{aligned}\n\text{for } (i = 0, j = \text{strlen}(s) - 1; i < j; i++)\n, j->)\n\\
\text{\textit{A}} > \text{One left rotation generates this mutant. } * < \\
s[i] &= s[j], s[j] = c, c = s[i];\n\end{aligned}
$$
\nM 19

for (i =0, j = strlen(s) -1; i < j; i ++, j - -)

 $/*$  Another left rotation generates this mutant.  $*/$  M 20

$$
s[j] = c, c = s[i], s[i] = s[j];
$$

When SSOM is applied on the for statement in the above program, it generates two more mutants, one by mutating the expression  $(i = 0, j=strlen(s)-1)$  to  $(j = strlen(s) - 1, i = 0)$ , and the other by mutating the expression  $(i++, j--)$  to  $(j--, i++)$ .  $\Box$ 

 $8$ According to the syntax of C, each  $e_i$  can be an assignment-expression.

The SSOM operator is likely to generate several mutants that are equivalent to  $P$ . The mutants, generated by mutating the expressions in the for statement in the above example, are equivalent. In general, if the sub-expressions do not depend on each other then the mutants generated will be equivalent to  $P$ .

#### 9.15 Move Brace Up or Down: SMVB  $9.15$

The closing brace  $\{\}\$  is used in C to indicate the end of a compound statement. It is possible for a programmer to incorrectly place the closing brace thereby including, or excluding, some statements within a compound statement. The SMVB operator models this error.

A statement immediately following the loop body is pushed inside the body. This corresponds to moving the closing brace *down* by one statement. The last statement inside the loop body is pushed out of the body. This corresponds to moving the closing brace up by one statement. A compound statement consisting of only one statement may not have explicit braces surrounding it. However, the beginning of a compound statement is considered to have an implied opening brace and the semicolon at its end is considered to be an implied closing brace .

## Example 11

Consider the function in F2. When mutated using the  $SMVB$  operator, it generates mutants M 21 and M 22. **College** 

 $/*$  This is a mutant generated by **SMVB**. In this one,

the for loop body extends to include the  $s[n+1] = \sqrt[3]{0}$  statement. \*/

```
int trim (char s [ ] )
fint n;
  for \{n-1\} , \{n-1\} , \{n-1\} for \{n-1\} f \{n-2\} , \{n-1\} , \{n-2\} , \{n-1\} , \{n-2\} , \{n-2\} , \{n-2\} , \{n-2\} , \{n-2\} , \{n-2\} , \{n-2\} , \{n-2\} , \{n-2\} , \{n-2\} ,
     if (s[n] := ' \ \&\& s[n] := \\\ \setminus t' \ \&\& s[n] := \\\setminus n'
```
<sup>&</sup>lt;sup>9</sup>To be precise, the semicolon at the end of the statement inside the loop body, is considered as a semicolon  $followed$ by a closing brace.

```
break;
  s[n+1] = \sqrt[3]{0};g
  return n;
\}
```
 $/*$  This is another mutant generated by SMVB. In this one the for loop body becomes empty.  $*/$ int trim (char s [ ] ) fint n; for  $\{n-1\}$  ,  $\{n-1\}$  ,  $\{n-1\}$ ;  $\{n-1\}$ ;  $\{n-2\}$ ;  $\{n-2\}$ ;  $\{n-2\}$ ;  $\{n-2\}$ ;  $\{n-2\}$ ;  $\{n-2\}$ ;  $\{n-2\}$ ;  $\{n-2\}$ ;  $\{n-2\}$ ;  $\{n-2\}$ ;  $\{n-2\}$ ;  $\{n-2\}$ ;  $\{n-2\}$ ;  $\{n-2\}$ ;  $\{n-2\}$ ;  $\{n-2$ if  $(s[n] := ' \' \&\& s[n] := ' \t\&\& s[n] := ' \t\&\& s[n]$ break;  $s[n+1] = \sqrt[3]{0}$ ; return n;  $\}$ 

In certain cases, moving the brace may include, or exclude, a large piece of code. For example, suppose that a while loop with a substantial amount of code in its body, follows the closing brace. Moving the brace down will cause the entire while loop to be moved into the loop body that is being mutated. A C programmer is not likely to make such an error. However, there is a high probability of such a mutant being is killed.

## 9.16 Switch Statement Mutation: SSWM

Errors in the formulation of the cases in a switch statement are modeled by SSWM.

The expression  $e$  in the switch statement is replaced by the trap on case function. The input to this function is a condition formulated as  $e = a$ , where a is one of the case labels in the switch body. This generates a total of n mutants of a switch statement assuming that there are n case

labels. In addition, one mutant is generated with the input condition for trap on case set to  $e = d$ , where  $d$  is computed as:

$$
d = e! = c_1 \& \& e! = c_2 \& \& \dots e! = c_n
$$

The next example exhibits some mutants generated by SSWM.

## Example 12

Consider the following program fragment:

```
/* This fragment is from a program on p59 of [Kern88].
switch(c) {
case '0': case '1': case '2': case '3':case '4': case '5':
case '6':case '7':case '8':case '9':
 ndigit[c - '0']++;
 break;
case ' ':
case '\n':
case \lambdat':
    \forallt': F 10
 nwhite++;
 break;
default:
 nother++;
 break;
\left\{ \right\}
```
The SSWM operator will generate a total of 14 mutants for F 10. Two of them appear in M 23 and M 24.  $\blacksquare$ 

```
switch(true\_on\_case(c, '0')) {
case '0': case '1': case '2': case '3':case '4': case '5':
case '6':case '7':case '8':case '9':
 ndigit[c - '0']++;
 break;
case ' ':
case '\n':
case '\t':
    \forallt': M 23
 nwhite++;
 break;
default:
 nother++;
\mathcal{E}c' = c; /* This is to ensure that side effects in c occur once. */
d = c' != '0' && c' != '1' && c' != '3' && c' != '4' && c' != '5' &&
```

```
c' != '6' & & c' != '7' & & c' != '8' & & c' != '9' & & c' != '\n' & & c' != '\t';
switch(trap_on_case(c', d)) {
\frac{4}{3} switch body is the same as that in M 23. */ M 24
\left\{ \right.
```
A test set that kills all mutants generated by SSWM ensures that all cases, including the default case, have been covered. We refer to this coverage as case coverage. It is important to point out that the STRP operator may not provide case coverage especially when there is fall through code in the switch body. This also implies that some of the mutants generated when STRP mutates the cases in a switch body, may be equivalent to those generated by SSWM.

## Example 13

Consider the following program fragment:

```
/* This is an example of fall thorough code. */switch (c) f
case '\n':
  if (n == 1) f
   n \rightarrow;
    break; F 1111, F 1111, F 1111, F 111, F 111, F 111, F 111, F 111, F 111, F 111, F 111, F 111, F 111, F 111, F 1
  gan an a
  putc('\n\lambdan');
case '\r':
 putc(\Upsilon);
  break;
\}
```
One of the mutants generated by **STRP** when applied on F 11 will have the putc('\r') in the second case replaced by trap on statement(). A test case that forces the expression c to evaluate to '\n' and  $n$  evaluate to any value not equal to 1, is sufficient to kill such a mutant. On the contrary, an SSWM mutant will encourage the tester to construct a test case that forces the value of c to be '\r'.  $\blacksquare$ 

It may, however, be noted that both the **STRP** and the **SSWM** serve different purposes when applied on the switch statement. Whereas SSWM mutants are designed to provide case coverage, mutants generated when **STRP** is applied to a **switch** statement, are designed to provide statement coverage within the switch body.

| Type           | Category                                  | Operators                                                                                                    | $\bf Code^{\mathsf{T}}$ |
|----------------|-------------------------------------------|----------------------------------------------------------------------------------------------------|-------------------------|
| Non-assignment |                                           |                                                                                                    |                         |
| Assignment     | Arithmetic<br>Bitwise<br>Logical<br>Shift | $+ -$ * / $\%$<br>$\vert x \vert^*$<br>$\parallel$ &&<br>$\langle\langle\ \rangle\rangle$<br>Relational $\langle \rangle \rangle \langle \rangle \rangle = \rangle = \rangle = \rangle = \rangle$ | A<br>в<br>L<br>S<br>R.  |
|                | Bitwise<br>Plain<br>Shift                 | Arithmetic $* = / = \% = + = -$<br>$&=$ $\hat{ }$ = $\hat{ }$ =<br>$<<=$ >>=                                                                                                    | А<br>В<br>E<br>S        |

Table 2: Classication of Binary Operators in C

{ Any ambiguities in the use of these codes are resolved from the context.

#### 10 OPERATOR MUTATIONS 10

C provides a variety of operators for use in different contexts. For the purpose of defining mutant operators<sup>10</sup>, the C operators are classified as shown in Table 2. This table lists sets of C operators used later as the domain and range of different mutant operators. The Code column in this table lists the single letter codes that are used in the name of a mutant operator. The context of their use enables the differentiation amongst categories with identical codes. Fig. 7 shows all the contexts.

In this section we describe the mutant operators that are designed to model errors in the use of C operators. These mutant operators are classied as shown in Fig. 6.

The design of operator level mutations was guided by the following facts:

 In C, operators belonging to one category can be used in a variety of contexts. For example, there is no entity such as an arithmetic expression within which only the arithmetic operators can be used. Thus, within an expression that computes arithmetic values, one could as well use logical operators. For example, for two integers a and b, both  $a + b$  and  $a \& b$  are valid

<sup>&</sup>lt;sup>10</sup>In this section, we use the word *operator* to refer to the operators in C and also to mutant operators. Hence the prefix C or  $mutant$  is used to avoid any ambiguity.

Figure 6: Mutant operators for C operators.

expressions that compute integers  $\cdot$  .

 It is possible to group all the C operators in one set and dene one mutant operator with respect to this set. There are two problems with this approach: (a) a large number of mutants will be generated whenever such a mutant operator is enabled and (b) the user will not have the flexibility of selectively mutating the C operators. Hence, this approach was rejected. We have classified the mutant operators so that the user has the maximum flexibility in their selection.

## 10.1 Binary Operator Mutations: Obom

The incorrect choice of a binary C-operator within an expression is the error modeled by this mutant operator.

Obom is a mutant operator category. Figure 7 shows the classication of Obom. As shown, Obom can be subdivided into mutant operators that belong to the two subcategories: Comparable Operator Replacement (Ocor) and Incomparable Operator Replacement (Oior). Within each subcategory, the mutant operators correspond to either the non-assignment or to the assignment operators in C. Each mutant operator, belonging to the **Obom** category, systematically *replaces* a C operator in its domain by operators in its range. The domain and range for all the mutant operators in the Obom category are specified in Tables 3 and 4. These tables also provide one example illustrating each mutant operator. In certain contexts, only a subset of arithmetic operators is used. For example, it is illegal to add two pointers, though a pointer may be subtracted from another. All mutant operators that mutate C-operators, are assumed to recognize such exceptional cases to retain the syntactic validity of the mutant.

## 10.2 Unary Operator Mutations: Ouor

Mutations in this subcategory consist of mutant operators that model errors in the use of unary operators and conditions. Ouor is further subdivided into five subcategories described below.

 $11$ Note that this is not true in some other languages such as Pascal.

Figure 7: Binary operator mutation operator.

| Name        | Domain                | Range                 | Example                       |
|-------------|-----------------------|-----------------------|-------------------------------|
|             |                       |                       |                               |
| OAAA        | Arithmetic assignment | Arithmetic assignment | $a+=b \rightarrow a:=b$       |
| <b>OAAN</b> | Arithmetic            | Arithmetic            | $a + b \rightarrow a * b$     |
| OBBA        | Bitwise assignment    | Bitwise assignment    | a &= b $\rightarrow$ a = b    |
| OBBN        | <b>Bitwise</b>        | <b>Bitwise</b>        | a & b $\rightarrow$ a  b      |
| <b>OLLN</b> | Logical               | Logical               | a && b $\rightarrow$ a   b    |
| ORRN        | Relational            | Relational            | $a < b \rightarrow a \leq b$  |
| <b>OSSA</b> | Shift assignment      | Shift assignment      | $a \ll b \rightarrow a \gg b$ |
| OSSN        | Shift                 | Shift                 | $a \ll b \rightarrow a \gg b$ |

Table 3: Domain and Range of Mutant Operators in Ocor

' Read  $X \to Y$  as 'X gets mutated to Y'.

| Name        | Domain                | Range                 | Example                               |
|-------------|-----------------------|-----------------------|---------------------------------------|
| <b>OABA</b> | Arithmetic assignment | Bitwise assignment    | $a += b \rightarrow a  = b$           |
| OAEA        | Arithmetic assignment | Plain assignment      | $a += b \rightarrow a = b$            |
| OABN        | Arithmetic            | <b>Bitwise</b>        | $a + b \rightarrow a \& b$            |
| OALN        | Arithmetic            | Logical               | $a + b \rightarrow a \&\& b$          |
| OARN        | Arithmetic            | Relational            | $a + b \rightarrow a < b$             |
| OASA        | Arithmetic assignment | Shift assignment      | $a += b \rightarrow a \lt \lt = b$    |
| OASN        | Arithmetic            | Shift                 | $a + b \rightarrow a \ll b$           |
| OBAA        | Bitwise assignment    | Arithmetic assignment | $a \models b \rightarrow a += b$      |
| OBAN        | <b>Bitwise</b>        | Arithmetic            | $a \& b \rightarrow a + b$            |
| OBEA        | Bitwise assignment    | Plain assignment      | $a \&= b \rightarrow a = b$           |
| OBLN        | <b>Bitwise</b>        | Logical               | $a \& b \rightarrow a \& c b$         |
| OBRN        | <b>Bitwise</b>        | Relational            | $a \& b \rightarrow a < b$            |
| OBSA        | Bitwise assignment    | Shift assignment      | $a \&= b \rightarrow a \iff a \iff b$ |
| OBSN        | <b>Bitwise</b>        | Shift                 | a & b $\rightarrow$ a << b            |
| OEAA        | Plain assignment      | Arithmetic assignment | $a = b \rightarrow a += b$            |
| OEBA        | Plain assignment      | Bitwise assignment    | $a = b \rightarrow a \& b$            |
| <b>OESA</b> | Plain assignment      | Shift assignment      | $a = b \rightarrow a \ll b$           |
| OLAN        | Logical               | Arithmetic            | $a \&\& b \rightarrow a + b$          |
| OLBN        | Logical               | <b>Bitwise</b>        | a && b $\rightarrow$ a & b            |
| OLRN        | Logical               | Relational            | $a \&\& b \rightarrow a < b$          |
| OLSN        | Logical               | Shift                 | $a \&\& b \rightarrow a \ll b$        |
| ORAN        | Relational            | Arithmetic            | $a < b \rightarrow a + b$             |
| ORBN        | Relational            | <b>Bitwise</b>        | $a < b \rightarrow a \& b$            |
| ORLN        | Relational            | Logical               | $a < b \rightarrow a \&\& b$          |
| ORSN        | Relational            | Shift                 | $a\,<\,b\,\,\rightarrow\,a\,<<\,b$    |
| OSAA        | Shift assignment      | Arithmetic assignment | $a \ll b \rightarrow a += b$          |
| OSAN        | Shift                 | Arithmetic            | $a<< b \rightarrow a + b$             |
| <b>OSBA</b> | Shift assignment      | Bitwise assignment    | $a \lt b \rightarrow a \models b$     |
| OSBN        | Shift                 | <b>Bitwise</b>        | $a \lt b \rightarrow a \& b$          |
| OSEA        | Shift assignment      | Plain assignment      | $a \lt \lt = b \rightarrow a = b$     |
| OSLN        | Shift                 | Logical               | $a << b \rightarrow a \&\& b$         |
| OSRN        | Shift                 | Relational            | $a << b \rightarrow a < b$            |

Table 4: Domain and Range of Mutant Operators in Oior

' Read  $X \to Y$  as 'X gets mutated to Y'.

#### 10.2.1 Increment/Decrement: Oido

The  $++$  and  $--$  operators are used frequently in C programs. The **OPPO** and **OMMO** mutant operators model the errors that arise from the incorrect use of these C operators. The incorrect uses modeled are: (a)  $++$  (or --) used instead of  $--$  ( or  $++$ ) and (b) prefix increment (decrement) used instead of postx increment (decrement).

The **OPPO** operator generates two mutants. An expression such as  $++x$  is mutated to  $x++$  and --x. An expression such as  $x++$ , will be mutated to  $+x$  and  $x--$ . The **OMMO** operator behaves similarly. It mutates  $-x$  to  $x$ - and  $++x$ . It also mutates  $x$ - to  $-x$  and  $x++$ . Both the operators will not mutate an expression if its value is not used. For example, an expression such as  $i++$ in a for header will not be mutated, thereby avoiding the creation of an equivalent mutant. An expression such as  $x+y$  will be mutated to  $x+y$  and  $x-z$ .

### 10.2.2 Logical Negation: OLNG

Often, the sense of the condition used in iterative and selective statements is reversed. OLNG models this error.

Consider the expression x op y, where op can be any one of the two logical operators: & and  $\parallel$ . **OLNG** will generate three mutants of such an expression as follows: x op !y, !x op y, and !(x op y).

### 10.2.3 Logical context negation: OCNG

In selective and iterative statements, excluding the switch, often the sense of the controlling condition is reversed. OCNG models this error.

The controlling condition in the iterative and selection statements is negated. The following are illustrative examples:

if (expression) statement ! if (! expression) statement

if (expression) statement else statement ! if (! expression) statement else statement

while it is the following statement in the company statement is a statement of the company of the statement of

do statement while (expression) ! do statement while (! expression)

for (expression; expression; expression) statement ! for (expression; ! expression, expression) statement

expression ? expression : conditional expression  $\rightarrow$  !expression ? expression : conditional expression

OCNG may generate mutants with infinite loops when applied on an iteration statement. Further, it may also generate mutants generated by **OLNG**. Note that a condition such as  $(x < y)$  in an if statement will not be mutated by **OLNG**. However, the condition  $((x \leq y \& \& p) \leq q)$  will be mutated by both **OLNG** and **OCNG** to  $(\frac{1}{x} \lt y) \& \& (p>q))$ .

#### 10.2.4 Bitwise Negation: OBNG

The sense of the bitwise expressions may often be reversed. Thus, instead of using (or not using) the one's complement operator, the programmer may not use (or may use) the bitwise negation operator. The OBNG operator models this error.

Consider an expression of the form x op y, where op is one of the bitwise operators: and  $\&$ . The **OBNG** operator mutates this expression to: x op  $\tilde{y}$ ,  $\tilde{x}$  op  $y$ , and  $\tilde{x}$  op  $y$ ). **OBNG** does not consider the iterative and conditional operators as special cases. Thus, for example, a statement such as if (x && a | b)  $p = q$  will get mutated to the following statements by **OBNG**:

 $\frac{1}{2}$  is the control of  $\frac{1}{2}$  in  $\frac{1}{2}$  in  $\frac{1}{2}$  in  $\frac{1}{2}$  in  $\frac{1}{2}$  in  $\frac{1}{2}$  $\frac{1}{2}$  and  $\frac{1}{2}$  and  $\frac{1}{2}$  below property in the property of  $\frac{1}{2}$ 

 $\frac{1}{2}$   $\frac{1}{2}$   $\frac{1}{2}$ 

#### 10.2.5 Indirection Operator Precedence Mutation: OIPM

Expressions constructed using a combination of  $++$ ,  $--$ , and the indirection operator  $(*)$ , can often contain precedence errors. For example, using  $*p++$  when  $(*p)++$  was meant, is one such error. OIPM operator models such errors.

**OIPM** mutates a reference of the form  $* x$  op to  $(* x)$  op and op  $(* x)$ , where op can be  $++$  and  $--$ . Recall that in C, \* x op implies \* (x op). If op is of the form [y], then only (\* x) op is generated. For example, a reference such as  $\hat{z}[p]$  will be mutated to  $(\hat{z}[x])$ .

The above definition is for the case when only one indirection operator has been used to form the reference. In general, there could be several indirection operators used in formulating a reference. For example, if x is declared as int \*\*\* x, then \*\*\*  $x + 1$  is a valid reference in C. A more general definition of OIPM takes care of this case.

Consider the following reference:

$$
\underbrace{***\quad*}\quad x\ \mathit{op}
$$

OIPM will systematically mutate the above reference to the following references:

$$
\begin{array}{cccc}\n\ast & \ast & \dots & \ast & (\ast x) & op\\
\hline\n & & \ast & \dots & \ast & op & (\ast x)\\
\hline\n & & \ast & \dots & \ast & op & (\ast x)\\
\hline\n & & \ast & \dots & \ast & \ast & op & (\ast x)\\
\hline\n & & \ast & \dots & \ast & op & (\ast x)\\
\hline\n & & \ast & \underbrace{( \ast & \dots & \ast & x)} & op\\
\hline\n & & \ast & \underbrace{( \ast & \dots & \ast & x)} & op\\
\hline\n & & \ast & op & (\ast & \dots & \ast & x)\\
\hline\n & & \bullet & \underbrace{( \ast & \dots & \ast & x)} & op\\
\hline\n & & \bullet & \underbrace{( \ast & \dots & \ast & x)} & op\\
\hline\n & & \bullet & \underbrace{( \ast & \dots & \ast & x)} & op\\
\hline\n & & \bullet & \underbrace{( \ast & \dots & \ast & x)} & op\\
\hline\n & & \bullet & \underbrace{( \ast & \dots & \ast & x)} & op\\
\hline\n\end{array}
$$

Multiple indirection operators are used infrequently. Hence, in most cases, we expect OIPM to generate two mutants for each reference involving the indirection operator.

#### 10.2.6 Cast operator replacement: OCOR

A cast operator, referred to as cast, is used to explicitly indicate the type of an operand. Errors in such usage are modeled by OCOR.

Every occurrence of a cast operator is mutated by OCOR. Casts are mutated in accordance with the restrictions listed below. These restrictions are derived from the rules of C as specied in [Kern88]. While reading the cast mutations described below,  $\leftrightarrow$  may be read as 'gets mutated to'. All entities to the left of  $\leftrightarrow$  get mutated to the entities on its right, and vice-versa. The notation  ${\bf A}$  -can be read as `X and all mutations of X excluding duplicates'.

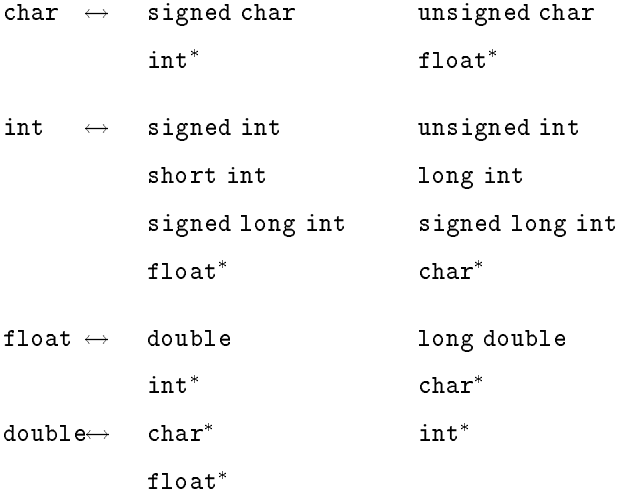

## Example 14

Consider the statement:

return (unsigned int) (next/65536) % 32768

П

Sample mutants generated when OCOR is applied to the above statement are shown below.

short in long in long into the second interval into the second interval interval into the second interval into

#### float double

Note that cast operators other than those described in this section, are not mutated. For example, the casts in the following statement are not mutated:

qsort((void \*\*) lineptr, 0, nlines-1,  $(int(*) (void*, void*))$ (numeric ? numcmp :strcmp))

Figure 8: Classication of variable mutations.

The decision not to mutate certain casts was motivated by their infrequent use and the low probability of an error that could be modeled by mutation. For example, a cast such as void \*\* is not used very often and when it is used the chances of it being mistaken for, say, an int, are low.

# 11 VARIABLE MUTATIONS

Incorrect use of identifiers can often induce program errors that remain unnoticed for quite long. Variable mutations are designed to model such errors. Fig. 8 shows the subcategories of mutant operators in the variable mutations category. The classication ensures that syntactically correct mutants are generated. It also enables the tester to control the generation of mutants. Table 5 lists the domains of all variable mutation operators.

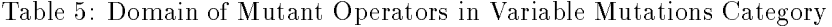

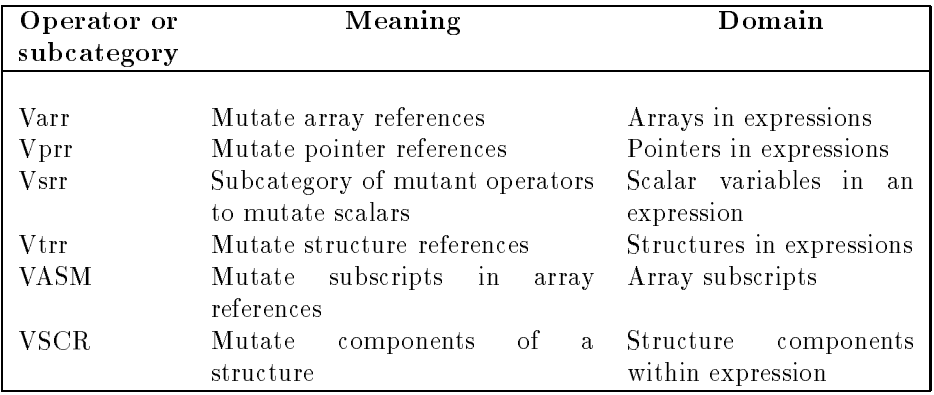

#### 11.1 **Scalar Variable Reference Replacement: Vsrr**

Use of a wrong scalar variable is the error that is modeled by Vsrr.

Vsrr is a set of two mutant operators: VGSR and VLSR. VGSR mutates all scalar variable references by using  $G_{S_f}$  as the range. VLSR mutates all scalar variable references by using  $L_{S_f}$ as the range of the mutant operator. Types are ignored during scalar variable replacement. For example, if i is an integer and  $x$  a real, i will be replaced by  $x$  and vice versa.

*Entire* scalar references are mutated. For example, if screen is as declared above, and screen.p1.x is a reference, then the entire reference, i.e.  $screen.p1.x$  will be mutated. p1 or x, will not be mutated separately by any one of these two operators. The individual components of a structure may be mutated by the VSCR operator. screen itself  $may^{12}$  be mutated by one of the Vtrr operators. Similarly, in a reference such as  $\ast p$ , for p as declared above,  $\ast p$  will be mutated. p alone may be mutated by one of the Vprr operators. As another example, the entire reference  $q[i]$  will be mutated,  $q$  itself may be mutated by one of the **Varr** operators.

## 11.2 Array Reference Replacement: Varr

Incorrect use of an array variable is the error modeled by Varr.

<sup>&</sup>lt;sup>12</sup>We often say that an entity x may be mutated by an operator. This implies that there may be no other entity y to which  $x$  can be mutated.

Varr is a set of two mutant operators: VGAR and VLAR. These operators mutate an array reference in function f using, respectively, the sets  $GA_f$  and  $LA_f$ . Types<sup>--</sup> are preserved while mutating array references. Thus, if  $a$  and  $b$  are, respectively, arrays of integers and pointers to integers, a will not be replaced by b and vice-versa.

#### 11.3 **Structure Reference Replacement: Vtrr**

Incorrect use of a variable of type structure, is the error modeled by Vtrr.

Vtrr is a set of two mutant operators: VGTR and VLTR. These operators mutate a structure reference in function  $f$  using, respectively, the sets  $G$   $I_f$  and  $L1_f$  . Types are preserved while mutating structures. For example, if  $s$  and  $\iota$  denote two structures of different types  $\gamma$ , then  $s$  will not be replaced by t and vice-versa.

#### $11.4$ Pointer Reference Replacement: Vprr

Incorrect use of a pointer variable is the error modeled by Vprr.

Vprr is a set of two mutant operators: VGPR and VLPR. These operators mutate a pointer reference in function f using, respectively, the sets  $GF_f^*$  and  $LF_f^*$  . Types are preserved while performing <sup>f</sup> mutation. For example, if  $p$  and  $q$  are pointers to an integer and structure, respectively, then  $p$  will not be replaced by  $q$ , or vice-versa.

### 11.5 Structure Component Replacement: VSCR

Often one may use the wrong component of a structure. **VSCR** models such errors<sup>--</sup>.

Let s be a variable of some structure type. Let  $s.c_1.c_2 \ldots.c_n$  be a reference to one of its components declared at level *n* within the structure.  $c_i$ ,  $1 \leq i \leq n$  denotes an identifier declared at level *i* within  $s$ . VSCR systematically mutates each identifier at level  $i$ , by all the other type compatible identiers at the same level.

As an example, consider the following structure:

 $^{13}\mathrm{We}$  assume name equivalence of types as defined in C.

 $14$ We assume name equivalence for types as in C.

 $\sim$   $\sigma$   $\sigma$   $\sigma$  referes to data elements declared using the struct type specifier.

```
structure the structure for the form of the structure of the structure of the structure of the structure of th
    int x;
    int y;
   char c;
             c; F 122 and F 122 and F 122 and F 122 and F 122 and F 122 and F 122 and F 122 and F 122 and F 122 and F 122 and
    int d [ 10 ];
\left\{ \right\}struct example s, r;
```
The reference s.x will be mutated to s.y and s.c by  ${\bf VSCR}$ . Another reference s.d [j] will be mutated to s.x, s.y, and s.c. Note that the reference to s itself will be mutated to r by one of the Vsrr operators.

Next, suppose that we have a pointer to example declared as:

```
struct example *p;
```

```
A reference such as p->x will be mutated to p->y and p->c.
```
Now, consider the following recursive structure:

```
structure to the first time of the first time of the first time of the first time \mathbf{r}charges the charge
    int count;
    struct tnode *left;
    structure to the structure \mathbf{r} is the structure of \mathbf{r} is the structure of \mathbf{r} is the structure of \mathbf{r}\mathcal{E}
```
F 13

```
struct tnode *q;
```
A reference such as  $q$   $\gt$  left will be mutated to  $q$   $\gt$  *right*. Note that left, or any field of a structure, will not be mutated by any of the  $Vsrr$  operators. This is because a field of a structure does not belong to any of the global or local sets, or reference sets, defined earlier. Also, a reference such as  $q$ ->count will not be mutated by **VSCR** because there is no other compatible field in F 13.

## 11.6 Array reference subscript mutation: VASM

While referencing an element of a multidimensional array, the order of the subscripts may be incorrectly specified. **VASM** models this error.

Let a denote an *n*-dimensional array,  $n > 1$ . A reference such as:

$$
a[e_1][e_2]\dots[e_n]
$$

with  $e_i$ ,  $1 \leq i \leq n$  denoting a subscript expression, will be mutated by *rotating* the subscript list. Thus, the above reference generates the following  $(n - 1)$  mutants when **VASM** is applied:

$$
a[e_n] [e_1] \dots [e_{n-2}] [e_{n-1}]
$$
  
 $a[e_{n-1}] [e_n] \dots [e_{n-3}] [e_{n-2}]$   
 $\vdots$   
 $a[e_2] [e_3] \dots [e_n] [e_1]$ 

## 11.7 Domain Traps: VDTR

Statements containing scalar references are affected. VDTR provides domain coverage for scalar variables. The domain is partitioned into three subdomains: negative values, zero, and positive values.

**VDTR** mutates each scalar reference x of type t in an expression, by  $f(x)$ , where f could be one of the several functions shown in Table 6. Note that all functions listed in Table 6 for a type  $t$  are applied on x. When any of these functions is executed, the mutant is killed. Thus, if  $i$ ,  $j$ , and  $k$  are pointers to integers, then the statement:

$$
*i = *j + *k + +
$$

will be mutated by **VDTR** to:

Table 6: Functions Used by the VDTR Operator

| Function <sup>1</sup><br>introduced | Description                                                        |  |  |
|-------------------------------------|--------------------------------------------------------------------|--|--|
| trap_on_negative_x                  | Mutant killed if argument is negative, else return argument value. |  |  |
| trap_on_positive_x                  | Mutant killed if argument is positive, else return argument value. |  |  |
| trap_on_zero_x                      | Mutant killed if argument is zero, else return argument value.     |  |  |

<sup>y</sup> x can be integer, real, or double. It is integer if the argument type is int, short, signed, or char. It is real if the argument type is float. It is double if the argument is of type double or long.

- $\cdots$  . Trap on  $\cdots$  integers in the set of  $\cdots$  integers in the set of  $\cdots$
- is trapped in the positive integer  $\mathcal{A}$  , i.e.,  $\mathcal{A}$  ,  $\mathcal{A}$  ,  $\mathcal{A}$  ,  $\mathcal{A}$  ,  $\mathcal{A}$  ,  $\mathcal{A}$  ,  $\mathcal{A}$  ,  $\mathcal{A}$  ,  $\mathcal{A}$  ,  $\mathcal{A}$  ,  $\mathcal{A}$  ,  $\mathcal{A}$  ,  $\mathcal{A}$  ,  $\mathcal{A}$  ,  $\mathcal{A}$  ,  $\mathcal$
- $\cdots$  . Trap on  $\cdots$  is transferred integer integers in the set of  $\cdots$
- i = j + trap on zero integer(k + +)
- $* i$  $=$  \* j + trap\_on\_positive\_integer(\*k + +)
- $* i$  $=$   $\ast j$  + trap on negative integer( $\ast k$  + +)
- $* i$  $=$  trap\_on\_zero\_integer(\*j + \*k + +)
- $* i$  $=$  trap-on-positive integer(\**j* + \* $k$  + +)
- is transferred integers in the integer of  $\mathcal{A}$  , i.e.,  $\mathcal{A}$  ,  $\mathcal{A}$

In the above example,  $*k + i$  is a reference to a scalar, therefore the trap function has been applied to the entire reference. Instead, if the reference was  $(*k)++$ , then the mutation would be  $f(*k)++$ , f being any of the relevant functions.

## 11.8 Twiddle Mutations: VTWD

Values of variables or expressions can often be off the desired value by  $\pm 1$ . The twiddle mutations model such errors. Twiddle mutations are useful for checking boundary conditions for scalar variables.

Each scalar reference x is replaced by  $pred(x)$  and  $succ(x)$ , where  $pred$  and succ return, respectively, the immediate predecessor and the immediate successor of the current value of the argument. When applied on a real argument, a small value is added (by  $succ$ ) to or subtracted (by  $pred$ ) from the argument. This value can be user defined, such as  $\pm .01$ , or may default to an implementation defined value.

## Example 15

Consider the assignment:

 $p = a + b$ 

Assuming that  $p, a$ , and  $b$  are integers, **VTWD** will generate the two mutants shown below.  $\blacksquare$ 

$$
p = a + b + 1
$$

$$
p = a + b - 1
$$

Pointer variables are not mutated. However, a scalar reference constructed using a pointer is mutated as defined above. For example, if p is a pointer to an integer, then \*p will be mutated. Some mutants may cause overflow or underflow errors implying that they are killed.

# 12 CONSTANT MUTATIONS

In this section we define mutant operators related to the use of constants. These operators model coincidental correctness and, in this sense, are similar to scalar variable replacement operators.

#### 12.1 Required Constant Replacement: CRCR

Let I and R denote, respectively, the sets  $\{0, 1, -1, u_i\}$  and  $\{0.0, 1.0, -1.0, u_r\}$ .  $u_i$  and  $u_r$  denote user specified integer and real constants, respectively. Use of a variable where an element of  $I$  or  $R$ was the correct choice, is the error modeled by CRCR.

Each scalar reference is replaced systematically by elements of I or R. If the scalar reference is integral, I is used. For references that are of type hoating  $\cdot$  ,  $R$  is used. Reference to an entity via a pointer is replaced by null. Left operands of assignment operators,  $++$ , and  $--$  are not mutated.

## Example 16

Consider the statement:

$$
k=j+*p
$$

where k and j are integers and  $p$  is a pointer to an integer. When applied on the above statement, CRCR will generate the mutants given below. **The Second Second** 

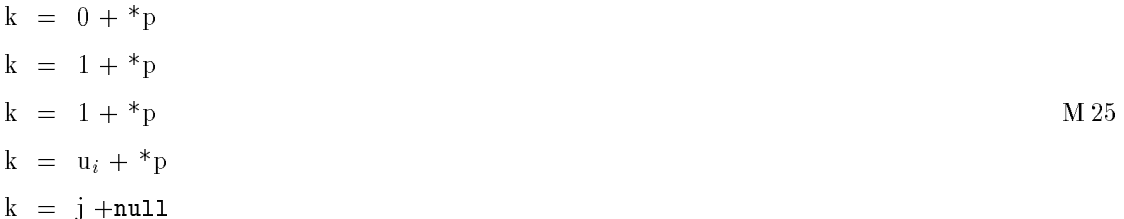

A CRCR mutant encourages a tester to design at least one test case that forces the variable replaced to take on values other than from the set I or R. Thus, such a mutant attempts to overcome coincidental correctness of P .

### 12.2 Constant for Constant Replacement: Cccr

Just as a programmer mistakenly use one identifier for another, a possibility exists that one may use one constant for another. Mutant operators in the Cccr category model such errors.

 $16$ The terms integral and floating have the same meaning as in [Kern88].

Cccr is a set of two mutant operators: CGCR and CLCR. CGCR and CLCR mutate constants in f using, respectively, the sets  $GC<sub>f</sub>$  and  $LC<sub>f</sub>$ .

## Example 17

Suppose that a constant  $\sigma$  appears in an expression, and  $\sigma \circ f = \{0, 1.99, \, c \}$ , then  $\sigma$  will be mutated  $\blacksquare$ to 0, 1.99, and c thereby producing three mutants.

Pointer constant,  $null$ , is not mutated. Left operands of assignment,  $++$ , and  $--$  operators are also not mutated.

### 12.3 Constant for Scalar Replacement: Ccsr

Use of a scalar variable, instead of a constant, is the error modeled by mutant operators in the Ccsr category.

Ccsr is a set of two mutant operators: CGSR and CLSR. CGSR mutates all occurrences of scalar variables or scalar references by constants from the set  $GC<sub>f</sub>$ . CLSR is similar to CGSR except that it uses  $LC_f$  for mutation. Left operands of assignment,  $++$ , and  $--$  operators are not mutated.

# 13 COMPARISON OF MUTANT OPERATORS FOR C AND FORTRAN 77

C has a total of 77 mutant operators as compared to only 22 for Fortran 77. The following differences between the two languages have been largely responsible for the complexity of the mutant operator set of C:

- 1. C has more primitive types than Fortran 77. Further, types in C can be mixed in a variety of combinations. This has resulted in a large number of Obom operators.
- 2. The statement structure of C is recursive. Fortran 77 has single line statements. Though this has not resulted in more operators being defined for C it has, however, made the definition of operators such as **SSDL** and **SRSR** significantly different from the definition of the corresponding operators in Fortran 77.
- 3. Scalar references in C can be constructed non-trivially using functions, pointers, structures, and arrays. In Fortran 77, only functions and arrays can be used to construct scalar references. This has resulted in operators like the VSCR and several others in the Vsrr category. Note that in Fortran 77, **SVR** is one operator whereas in  $C$ , it is a set of several operators.
- 4. C has a comma operator not in Fortran 77. This has resulted in the SSOM operator.
- 5. All iterations, or the current iteration, of a loop can be terminated in C using, respectively, the break and continue statements. Fortran 77 provides no such facility. This has resulted in additional mutant operators such as SBRC, SCRB, and SBRn.

Table 7 lists all the Fortran 77 mutant operators and the corresponding semantically nearest C mutant operator

### 14

Currently a system for mutating C programs is under development. When completed, this system will be a part of the software testing environment. To speed up the testing process, we have resorted to object level mutation and parallel computing. Object level mutation lets the compiler apply mutation operators so that the object code of the mutants is obtained which can then be executed by the hardware. Parallel machines, such as the Alliant FX/80 and the Ncube/7, are being to used for executing a large number of mutants in parallel. The design of an advanced debugger is also underway. This debugger is expected to help the tester in program debugging in co-operation with the mutation based test tool. We expect that these approaches will help make mutation based software testing for C programs a practically viable technique.

## ACKNOWLEDGEMENTS

We would like to thank Elizabeth Northern for all the help she rendered for the preparation of this report.

| Fortran 77   | Description                               | <b>Semantically nearest</b> |
|--------------|-------------------------------------------|-----------------------------|
| operator     |                                           | C operator/category         |
|              |                                           |                             |
| AAR          | Array reference for array reference       | $V\rm{srr}$                 |
| $\rm{ABS}$   | Absolute value insertion                  | <b>VDTR</b>                 |
| ACR          | reference<br>for<br>Array<br>constant     | <b>Vsrr</b>                 |
|              | replacement                               |                             |
| AOR          | Arithmetic operator replacement           | <b>OAAN</b>                 |
| <b>ASR</b>   | Array reference for scalar<br>variable    | $_{\rm \bf Vsrr}$           |
|              | replacement                               |                             |
| CAR          | Constant<br>for<br>reference<br>array     | $\bf C$ csr                 |
|              | replacement                               |                             |
| CNR.         | Comparable array name replacement         | $V\rm{srr}$                 |
| CRP          | Constant replacement                      | CRCR.                       |
| $_{\rm CSR}$ | Constant for scalar replacement           | $\bf Ccsr$                  |
| DER          | DO statement END replacement              | <b>OTT</b>                  |
| DSA          | DATA statement alterations                | None                        |
| GLR          | GOTO label replacement                    | <b>SGLR</b>                 |
| LCR.         | Logical connector replacement             | <b>OBBN</b>                 |
| ROR.         | Relational operator replacement           | ORRN                        |
| <b>RSR</b>   | Return statement replacement              | <b>SRSR</b>                 |
| SAN          | Statement Analysis                        | STRP                        |
| SAR          | Scalar variable for<br>reference<br>array | $V\rm{srr}$                 |
|              | replacement                               |                             |
| SCR.         | Scalar for constant replacement           | $_{\rm \bf Vsrr}$           |
| SDL          | Statment deletion                         | SSDL                        |
| $_{\rm SRC}$ | Source constant replacement               | <b>CRCR</b>                 |
| SVR.         | Scalar variable replacement               | <b>Vsrr</b>                 |
| UOI          | Unary operator insertion                  | OLNG, VTWD                  |

Table 7: A Comparison of Fortran 77 and C Mutant Operators

# References

- [DeMi79] A.T. Acree, R.A. DeMillo, T.A. Budd and F.G. Sayward, "Mutation Analysis," Technical Report, GIT-ICS-79/08, Georgia Institute of Technology, Atlanta, GA 30332, 1979.
- [Basi84] V.R. Basili and B.T. Perricone, "Software errors and complexity," Comm. ACM, vol. 27, no. 1, pp. 42-52, Jan. 1984.
- [Budd78] T. A. Budd, R.A. DeMillo, R.J. Lipton, and F.G. Sayward, "The design of a prototype mutation system for program testing," Proceedings NCC 1978, 1978, Alexandria, Va,

1978.

- [Budd80] T. A. Budd, R.A. DeMillo, R.J. Lipton, and F.G. Sayward, \Theoretical and empirical studies on using program mutation to test the functional correctness of programs," Proceedings of the 7th ACM Symposium on Principles of Programming Languages,Las Vegas, 1980.
- [DeMi88] B.J. Choi, R. A. DeMillo, E.W. Krauser, A.P. Mathur, R.J. Martin, A.J. Ofutt, H. Pan, and E.H. Spafford, "The Mothra Toolset," Proceedings of Hawaii International Conference on System Sciences, Hawaii, January 3-6, 1989.
- [DeMi87] R.A. DeMillo, D.S. Guindi, K.N. King and W.M. McCracken, \An Extended Overview of the Mothra Testing Environment," Proceedings Second Workshop On Software Testing, Verification, and Analysis, 19-21 July, 1988, Banff, Canada.
- [DeMM87] R.A. DeMillo, W. Michael McCracken, R.J. Martin, and John F. Passafume, "Software Testing and Evaluation," The Benjamin/Cummings Publishing Company, Inc. Menlo park, CA, 1987.
- [Howd87] William E. Howden, "Functional Program Testing and Analysis,", McGraw Hill Book Company, New York, 1987.
- [Kern88] Brian Kernighan and Dennis M. Ritchie, \The C Programming Language," Prentice Hall, New Jersey, Second Edition, 1988.

### APPENDIX A : INDEX TO MUTANT OPERATORS/CATEGORIES

| Operator | Description                       | Page |
|----------|-----------------------------------|------|
|          |                                   |      |
| Oarr     | Array reference replacement       | 56   |
| Obor     | Binary operator replacement       | 48   |
| Cccr     | Constant for constant replacement | 62   |
| Ocor     | Comparable operator replacement   | 48   |
| Ccsr     | Constant for scalar replacement   | 63   |
| Oior     | Incomparable operator replacement | 48   |
| Oido     | Increment/decrement               | 51   |
| Vprr     | Pointer reference replacement     | 57   |
| Vsrr     | Scalar variable replacement       | 56   |
| Vtrr     | Structure reference replacement   | 57   |

List of Mutant Operator Categories for ANSI C

° All page numbers in this Appendix refer to the page of first definition of the mutant operator/category.

| Operator    | Domain     | Description                                               | Page |
|-------------|------------|-----------------------------------------------------------|------|
|             |            |                                                           |      |
| CGCR        | Constants  | Constant replacement using global constants               | 63   |
| <b>CLSR</b> | Constants  | Constant for scalar replacement using local               | 63   |
|             |            | constants                                                 |      |
| CGSR        | Constants  | Constant for scalar replacement using global<br>constants | 63   |
| CRCR.       | Constants  | Required constant replacement                             | 62   |
| CLCR.       | Constants  | Constant replacement using local constants                | 63   |
| OAAA        |            | arithmetic assignment mutation                            | 49   |
| OAAN        | $\ddagger$ | arithmetic operator mutation                              | 49   |
| OABA        |            | arithmetic assignment by bitwise assignment               | 50   |
| OABN        |            | arithmetic operator by bitwise operator                   | 50   |
| OAEA        | t          | arithmetic assignment by plain assignment                 | 50   |
| OALN        | t          | arithmetic operator by logical operator                   | 50   |
| OARN        | t          | arithmetic operator by relational operator                | 50   |
| OASA        | t          | arithmetic assignment by shift assignment                 | 50   |
| OASN        | t          | Arithmetic operator by shift operator                     | 50   |
| OBAA        | t          | Bitwise assignment by arithmetic assignment               | 50   |
| OBAN        | t          | Bitwise operator by arithmetic assignment                 | 50   |
| OBBA        | $\ddagger$ | Bitwise assignment mutation                               | 49   |
| OBBN        | $\ddagger$ | Bitwise operator mutation                                 | 49   |
| OBEA        | t          | Bitwise assignment by plain assignment                    | 50   |
| OBLN        |            | Bitwise operator by logical operator                      | 50   |
| OBNG        | t          | Bitwise negation                                          | 52   |
| OBRN        | t          | Bitwise operator by relational operator                   | 50   |
| OBSA        | t          | Bitwise assignment by shift assignment                    | 50   |
| OBSN        |            | Bitwise operator by shift operator                        | 50   |
| OCOR        | Casts      | Cast operator by cast operator                            | 53   |
| OEAA        | t          | Plain assignment by arithmetic assignment                 | 50   |
| OEBA        |            | Plain assignment by bitwise assignment                    | 50   |
| OESA        | t          | Plain assignment by shift assignment                      | 50   |

List of Mutant Operators for ANSI C

<sup>y</sup> See Table 4.

<sup>z</sup> See Table 3.

| Operator      | Domain       | Description                                | Page |
|---------------|--------------|--------------------------------------------|------|
|               |              |                                            |      |
| OIPM          | Expresions   | Indirection operator precedence mutation   | 52   |
| <b>OLAN</b>   | Ť            | Logical operator by arithmetic operator    | 50   |
| OLBN          | $\dagger$    | Logocal operator by bitwise operator       | 50   |
| OLLN          | ţ            | Logical operator mutation                  | 49   |
| OLNG          | $\dagger$    | Logical negation                           | 51   |
| OLRN          | $\dagger$    | Logical operator by relational operator    | 50   |
| <b>OLSN</b>   | $\dagger$    | Logical operator by shift operator         | 50   |
| ORAN          | t            | Relational operator by arithmetic operator | 50   |
| ORBN          | $\dagger$    | Relational operator by bitwise operator    | 50   |
| ORLN          | $\dagger$    | Relational operator by Logical operator    | 50   |
| ORRN          | $\ddagger$   | Relational operator mutation               | 49   |
| ORSN          | $\dagger$    | Relational operator by shift operator      | 50   |
| <b>OSAA</b>   | $\dagger$    | Shift assignment by arithmetic assignment  | 50   |
| <b>OSAN</b>   | $\dagger$    | Shift operator by arithmetic operator      | 50   |
| <b>OSBA</b>   | $\dagger$    | Shift assignment by bitwise assignment     | 50   |
| <b>OSBN</b>   | $\dagger$    | Shift operator by bitwise operator         | 50   |
| OSEA          | $\dagger$    | Shift assignment by plain assignment       | 50   |
| OSLN          | $\dagger$    | Shift operator by logical operator         | 50   |
| OSRN          | $\dagger$    | Shift operator by relational operator      | 50   |
| <b>OSSA</b>   | $\ddagger$   | Shift operator mutation                    | 49   |
| <b>OSSN</b>   | $\ddagger$   | Shift assignment mutation                  | 49   |
| SBRC          | break        | break replacement by continue              | 34   |
| SBRn          | break        | Break out to $n^{th}$ level                | 35   |
| SCRB          | continue     | continue replacement by break              | 34   |
| SDWD          | do-while     | do-while replacement by while              | 36   |
| $_{\rm SGLR}$ | goto         | goto label replacement                     | 34   |
| SMVB          | Statement    | Move brace up and down                     | 41   |
| <b>SRSR</b>   | return       | return replacement                         | 32   |
| SSDL          | Statement    | Statement deletion                         | 30   |
| SSOM          | Statement    | Sequence Operator Mutation                 | 39   |
| <b>STRI</b>   | if Statement | Trap on if condition                       | 29   |
| <b>STRP</b>   | Statement    | Trap on statement execution                | 28   |

List of Mutant Operators for ANSI C (contd.)

<sup>y</sup> See Table 4.

<sup>z</sup> See Table 3.

| Operator    | Domain            | Description                                     | Page |
|-------------|-------------------|-------------------------------------------------|------|
|             |                   |                                                 |      |
| <b>SMTC</b> | <b>Iterative</b>  | $n$ -trip continue                              | 38   |
|             | statements        |                                                 |      |
| <b>SSWM</b> | switch statement  | switch statement mutation                       | 42   |
| <b>SMTT</b> | Iterative         | $n$ -itrip trap                                 | 37   |
|             | statement         |                                                 |      |
| SWDD        | while             | while replacement by do-while                   | 36   |
| VASM        | Array subscript   | Array reference subscript mutation              | 59   |
| VDTR        | Scalar reference  | Absolute value mutation                         | 59   |
| <b>VGAR</b> | Array reference   | Mutate array references using global array      | 57   |
|             |                   | references                                      |      |
| VGLA        | Array reference   | Mutate array references using both global       |      |
|             |                   | and local array references                      |      |
| <b>VGPR</b> | Pointer reference | pointer references<br>Mutate<br>global<br>using | 57   |
|             |                   | pointer references                              |      |
| VGSR.       | Scalar reference  | Mutate scalar references using global scalar    | 56   |
|             |                   | references                                      |      |
| VGTR.       | Structure         | Mutate structure references using global        | 57   |
|             | reference         | structure references                            |      |
| <b>VLAR</b> | Array reference   | Mutate array references using local array       | 57   |
|             |                   | references                                      |      |
| <b>VLPR</b> | Pointer reference | Mutate pointer references using local pointer   | 57   |
|             |                   | references                                      |      |
| VLSR.       | Scalar reference  | Mutate scalar references using local scalar     | 56   |
|             |                   | references                                      |      |
| <b>VLTR</b> | Structure         | Mutate structure references using only local    | 57   |
|             | reference         | structure references                            |      |
| VSCR.       | Strcuture         | Structure component replacement                 | 57   |
|             | component         |                                                 |      |
| <b>VTWD</b> | Scalar expression | Twiddle mutations                               | 61   |

List of Mutant Operators for ANSI C (contd.)

<sup>y</sup> See Table 4.

<sup>z</sup> See Table 3.

#### APPENDIX C: REVISION HISTORY

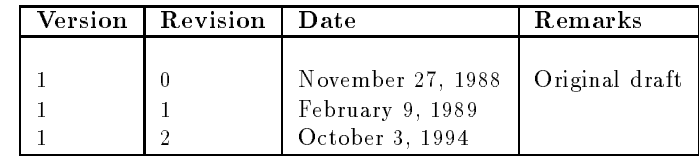